### **Минобрнауки Самарской области**

# **Государственное бюджетное общеобразовательное учреждение средняя общеобразовательная школа с. Подстепки Структурное подразделение «Спектр»**

Принята на заседании педагогического совета от «30» июня 2022 г. Протокол № 2

Утверждаю Руководитель СП «Спектр» \_\_\_\_\_\_\_\_\_\_\_\_\_\_\_\_\_\_\_ С.Ю. Приходько «30» июня 2022 г.

# Дополнительная общеобразовательная общеразвивающая программа **«Страна Мультимедиа»** техническойнаправленности

Возраст детей: 11-14 лет Срок обучения: 1 год

> Разработчик: Дергунова Ж.Ю., педагог дополнительного образования

с. Подстепки, м/р Ставропольский 2022 год

### Оглавление

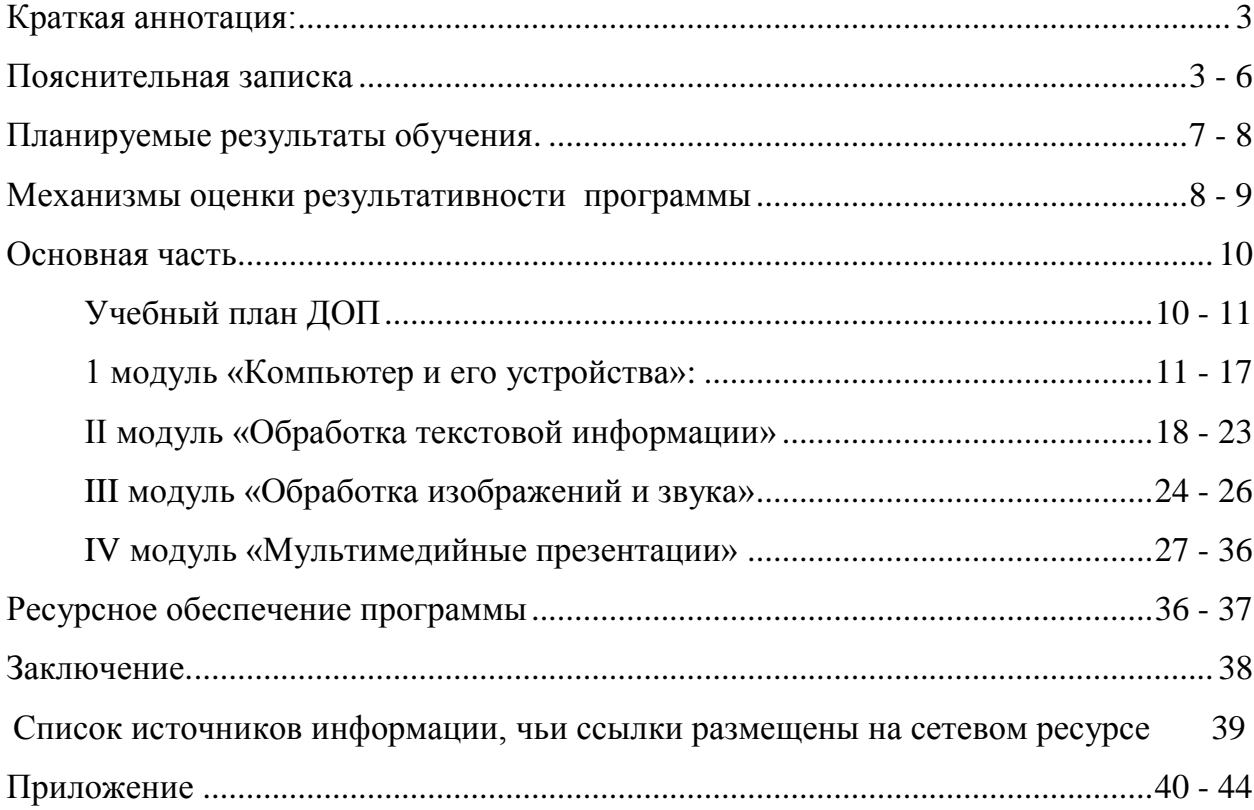

#### **Краткая аннотация**

Дополнительная общеобразовательная общеразвивающая программа технической направленности «Страна мультимедиа» реализуется в дистанционной форме и включает в себя 4 самостоятельных тематических модуля. Она направлена на овладение информационными технологиями в области мультимедиа, связанных с использованием информации, имеющей различное физическое значение (текст, графика, рисунок, звук, анимация, видео и т.п.). Изучая программу, учащиеся смогут самостоятельно создавать мультимедийные презентация, собственные творческие проекты.

Данная программа разработана с учетом интересов конкретной целевой аудитории. Отвечает принципам адаптивности, согласно которым никто не должен быть лишен возможности учиться по причине географической или временной изолированности, социальной незащищенности и невозможности посещать образовательные учреждения в силу физических недостатков, а так же в связи со сложной эпидемиологической обстановкой в стране.

#### **Пояснительная записка**

При разработке дополнительной общеобразовательной общеразвивающей программы использовались следующие основные нормативные документы:

 Федеральный закон от 29.12.2012 г. №273-ФЗ «Об образовании в Российской Федерации»

 Концепция развития дополнительного образования детей до 2030 года (утверждена распоряжением Правительства РФ от 04. 09.2014 № 1726-Р)

 Стратегия развития воспитания в Российской Федерации на период до 2025 года (утверждена распоряжением Правительства Российской Федерации от 29 мая 2015 г.  $N_2$  996-p)

 Приказ Министерства просвещения России от 9.11.2018 № 196 «Об утверждении Порядка организации и осуществления образовательной деятельности по дополнительным общеобразовательным программам»

 Постановление Главного государственного санитарного врача Российской Федерации от от 30.06.2020 № 16 «Об утверждении санитарно-эпидемиологических правил СП 3.1/2.4.3598-10 «Санитарно- эпидемиологические требования к устройству, содержанию и организации работы образовательных организаций и других объектов

социальной инфраструктуры для детей и молодежи в условиях распространения новой коронавирусной инфекции (COVID-19»

 Приказ министерства образования и науки Самарской области от 20.08.2019 г. № 262-од «Об утверждении Правил персонифицированного финансирования дополнительного образования детей в Самарской области на основе сертификата персонифицированного финансирования дополнительного образования детей, обучающихся по дополнительным общеобразовательным программам»

 Методические рекомендации по проектированию дополнительных общеразвивающих программ, направленных письмом Минобрнауки России от 18.11.2015 № 09-3242.

 «Методические рекомендации по разработке дополнительных общеобразовательных программ» (Приложение к письму министерства образования и науки Самарской области 03.09.2015 № МО -16-09-01/826-ТУ)

**Направленность** дополнительной общеобразовательной программы «Страна мультимедиа» - техническая. Программа направлена на решение задач Целевой модели развития региональных систем дополнительного образования детей в Самарской области в области информационных технологий.

**Актуальность программы** заключается в том, что объективные процессы информатизации российского общества формируют социальный заказ в сфере общего и дополнительного образования на увеличение внимания к информационной грамотности обучающихся. Поэтому в структуру программы включены теоретические материалы и практические занятия, направленные на формирование компьютерной грамотности, информационной культуры, навыков использования компьютерной техники и современных информационных технологий для решения учебных и практических задач.

**Новизна, инновационный характер** программы заключается в том, что по форме организации образовательного процесса она является дистанционной и разработана с учетом современных тенденций в образовании по принципу блочно–модульного освоения материала, что максимально отвечает запросу социума на возможность выстраивания ребенком индивидуальной образовательной траектории.

**Отличительной особенностью программы** является применение конвергентного подхода, позволяющего выстраивать дистанционное обучение, включающего в себя элементы нескольких направленностей. Результатом реализации конвергентного подхода станет возможность свободного «перехода» личности из состояния «человека познающего» в «человека творящего» (и наоборот). Основу такого перехода составляет базовая подготовка в определённом виде (профиле) деятельности (хорошо «уложенный

чемодан» базовых знаний), сформированная способность из потока информации интегрировать необходимые, актуальные в данный момент знания и трансформировать их в собственный творческий продукт.

**Практическая и социальная значимость программы** состоит в том, что дистанционные образовательные технологии позволяют сделать обучение более качественным и доступным. Дистанционное обучение, особенно в работе с детьми – инвалидами, с ОВЗ, детьми на семейном обучении, предполагает обучение на расстоянии, когда преподаватель и обучаемый разделены пространственно, и когда вся или большая часть учебных процедур осуществляется с использованием современных информационных и телекоммуникационных технологий. Отличительная его особенность – самообучение, т.е. предоставление обучающимся возможности самим получать требуемые знания, пользуясь развитыми информационными ресурсами, предоставляемыми современными информационными технологиями.

**Педагогическая целесообразность** программы объясняется её простотой и вариативностью. Она позволяет учитывать разный уровень развития и разную степень освоения содержания программы детьми. Стартовый уровень - предполагает использование и реализацию общедоступных и универсальных форм организации материала, минимальную сложность предлагаемого для освоения содержания программы, формирование творческих способностей детей, удовлетворение их индивидуальных потребностей в интеллектуальном совершенствовании, организация свободного времени; мотивацию личности к познанию и творчеству.

Обучение по данной программе предполагает **сетевое и межведомственное взаимодействие.** При проведении занятий используются ресурсы сайтов «Урок цифры», «Сетевичок», «БИНОМ. Лаборатория знаний». Творческие проекты обучающихся являются постоянными участниками конкурсов Самарского областного центра детскоюношеского технического творчества, Центра инклюзивного и дистанционного образования «Виртуальный класс», окружных творческих конкурсов. Мультимедийные проекты пополняют школьный музей Боевой и Трудовой славы школы, используются для фестивалей и творческих мероприятий школы, сельского Дома культуры и сельской библиотеки.

### **Программа ориентирована на обучение детей 11-14 лет.**

**Срок реализации:** 1 год (108 часов)

**Форма организации:** дистанционная, с возможностью проведения индивидуальных консультаций, как в школе, так и на дому для детей-инвалидов, детей на индивидуальной форме обучении.

# Для реализации программы создан сетевой ресурс **«Страна мультимедиа»** (автор ресурса Дергунова Ж.Ю.)

[https://sites.google.com/site/modulnyjkursstranamultimedia/home.](https://sites.google.com/site/modulnyjkursstranamultimedia/home)

**Цель программы:** Организовать дистанционную обучающую среду по информатике для познавательной творческой деятельности учащихся и создания информационных ресурсов на основе мультимедиа и интернет – технологий.

### **Задачи программы:**

*Образовательные:*

познакомить с базовой системой понятий мультимедиа;

 расширить общие представления о применении средств мультимедиа в современном мире;

 обучить навыкам работы в современных программных продуктах в области мультимедийных возможностей компьютера.

*Развивающие:*

 организовать самостоятельную обучающую и практическую работу детей с использованием дистанционных технологий;

- формировать умение самостоятельно решать поставленные задачи;
- формировать алгоритмическое мышление;
- создать условия для развития творческих способностей обучающихся.

*Воспитательные:*

- воспитать отношения делового сотрудничества и взаимоуважения;
- воспитать этику дистанционной работы;

 развить основы коммуникативных отношений внутри микро групп и в коллективе в целом.

способствовать формированию адекватной самооценки.

### **Для каждого модуля предусмотрены:**

1. Видеоуроки и презентации (*их необходимо просмотреть)*

2. Практические задания (*их необходимо выполнить)*

3. Тесты и итоговые работы (*их нужно пройти, результаты, ссылки на выполненные работы разместить в итоговой таблице*)

Заключительной итоговой работой становится собственный мультимедийный проект.

В ресурсе представлены обучающие, практические, познавательные, тестирующие материалы к темам модуля, а также сводная итоговая таблица для фиксации и оценивания индивидуальных знаний детей (Google таблица с совместным доступом). Такой подход позволяет выявить уровень знаний, сформированность уже приобретенных навыков, западающие темы.

### **Планируемые результаты обучения:**

#### *Личностные результаты*:

понимание роли информационных процессов в современном мире;

 ответственное отношение к информации с учетом правовых и этических аспектов ее распространения;

 способность увязать учебное содержание с собственным жизненным опытом, понять значимость подготовки в области информатики и ИКТ в условиях развития информационного общества;

 готовность к повышению своего образовательного уровня и продолжению обучения с использованием средств и методов информатики и ИКТ;

 способность и готовность к общению и сотрудничеству со сверстниками и взрослыми в процессе образовательной, общественно-полезной, учебноисследовательской, творческой деятельности.

### *Метапредметные результаты*:

 владение умениями самостоятельно планировать пути достижения целей; соотносить свои действия с планируемыми результатами, осуществлять контроль своей деятельности, определять способы действий в рамках предложенных условий, корректировать свои действия в соответствии с изменяющейся ситуацией; оценивать правильность выполнения учебной задачи;

 владение основами самоконтроля, самооценки, принятия решений и осуществления осознанного выбора в учебной и познавательной деятельности;

 владение основными универсальными умениями информационного характера: постановка и формулирование проблемы; поиск и выделение необходимой информации, применение методов информационного поиска; структурирование и визуализация информации; выбор наиболее эффективных способов решения задач в зависимости от конкретных условий; самостоятельное создание алгоритмов деятельности при решении проблем творческого и поискового характера;

 ИКТ-компетентность – широкий спектр умений и навыков использования средств информационных и коммуникационных технологий для сбора, хранения, преобразования и передачи различных видов информации, навыки создания личного информационного пространства (обращение с устройствами ИКТ; фиксация изображений и звуков; создание письменных сообщений; создание графических объектов; создание

музыкальных и звуковых сообщений; создание, восприятие и использование гипермедиа сообщений; коммуникация и социальное взаимодействие; поиск и организация хранения информации; анализ информации).

### *Предметные результаты*:

 формирование информационной и алгоритмической культуры; формирование представления о компьютере как универсальном устройстве обработки информации; развитие основных навыков и умений использования компьютерных устройств;

 развитие алгоритмического мышления, необходимого для профессиональной деятельности в современном обществе;

 формирование умений формализации и структурирования информации, умения выбирать способ представления данных в соответствии с поставленной задачей таблицы, схемы, графики, диаграммы, с использованием соответствующих программных средств обработки данных;

 формирование навыков и умений безопасного и целесообразного поведения при работе с компьютерными программами и в Интернете, умения соблюдать нормы информационной этики и права.

### **Методы и средства обучения:**

- 1. Самостоятельная познавательная деятельность;
- 2. Поисковая работа.
- 3. Обучающие и творческие проекты

### **Механизмы оценки результативности программы.**

Для оценки успешности усвоения дополнительной образовательной программы в течение года используются следующие методы диагностики:

*1. Анкетирование:* проводится в начале учебного года с целью определения уровня компетенций обучающихся и формирования, в случае необходимости, индивидуальной траектории обучения.

*2. Педагогическое наблюдение:*

Оценка выполнения практических работ, взаимоконтроль, опросы, выполнения диагностических заданий, участия воспитанников в конкурсах, выставках, наблюдение активности обучающихся на занятиях.

3. *Мониторинг: м*ониторинг образовательной деятельности учащегося, контрольные задания и тесты, викторины.

*4. Ведение журнала учета:* сводная итоговая таблица для фиксации и оценивания индивидуальных знаний детей по каждому модулю (Google таблица с совместным доступом). Такой подход позволяет выявить уровень знаний, сформированность уже приобретенных навыков, западающие темы.

5. *Диагностика личностного роста и продвижения:* для формирования разноуровневых групп и индивидуальных консультаций с обучающимися по проблемным вопросам.

*6. Интерактивное занятие:* **проводится по завершению учебного плана каждого модуля.**

*7. Итоговые творческие проекты:* проектные работы обучающихся, мультимедийные презентации, фотоотчеты, размещение собственных работ в общей группе, участие в конкурсах и фестивалях.

### **Разноуровневый подход к оцениванию**

Применяется 3-х бальная система оценки знаний, умений и навыков:

- ниже среднего;

- средний;

- выше среднего.

Итоговая оценка результативности освоения программы проводится путём вычисления среднего показателя по итогам освоения 4-х модулей, с учетом заключительного творческого проекта.

*Уровень освоения ниже среднего*: ребёнок овладел менее чем 50% предусмотренных знаний, умений и навыков, в состоянии выполнить лишь простейшие практические задания педагога. Испытывает затруднения при выполнении контрольных тестов по каждому модулю.

*Средний уровень освоения:* объем усвоенных знаний, приобретенных навыков и умения составляет 50-70%. Обучающийся самостоятельно работает с учебным материалом, но в основном выполняет задания по образцу. Выполнены практические работы по темам модулей. Выполнена итоговая творческая работа.

*Уровень усвоения выше среднего:* обучающийся овладел на 70-100% учебным материалом по всем модулям, самостоятельно осваивает теоретический материал, выполняет практические задания с элементами творчества, умело применяет полученные знания, умения и навыки в своих проектах.

По окончании обучения учащиеся, которые успешно выполнили 50% заданий, получают сертификат, 70% и более - грамоты и дипломы.

По итогам года организуется голосование среди обучающихся и родителей на звание «Лучший творческий проект» работ, размещенных в сети Интернет в общей группе.

### **Основная часть**

### **Программа состоит из 4 модулей:**

- «Компьютер и его устройства»;
- «Обработка текстовой информации»;

 *Дополнительный модуль «Печатная продукция в Publisher»*

«Обработка графики и звука»;

*Дополнительный модуль «Первые шаги работы в Adobe Photoshop»*

«Мультимедийные презентации».

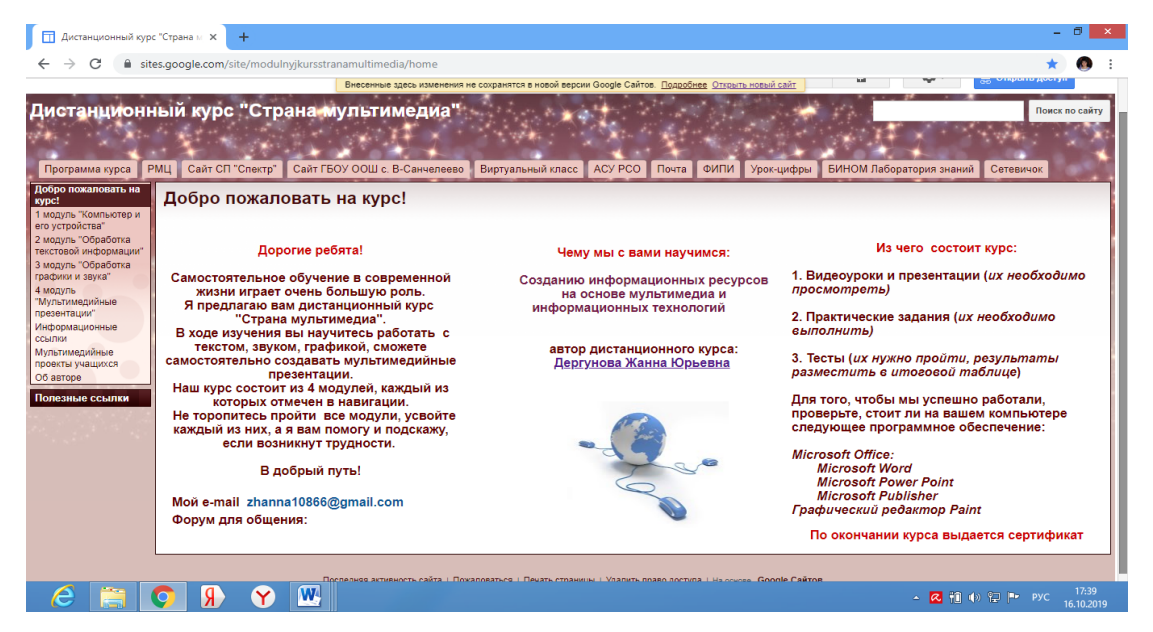

*Рисунок 3.1 - Главная страница*

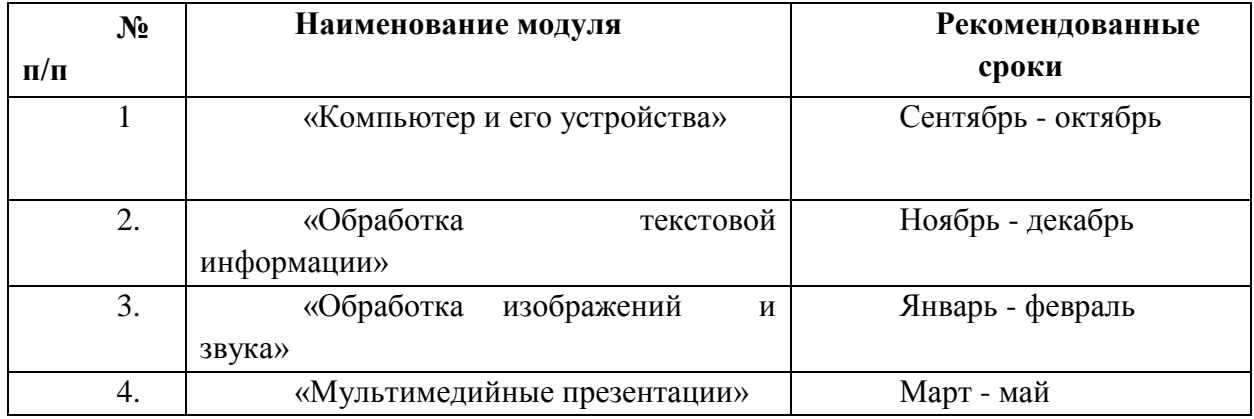

### **Учебный план программы «Страна мультимедиа»**

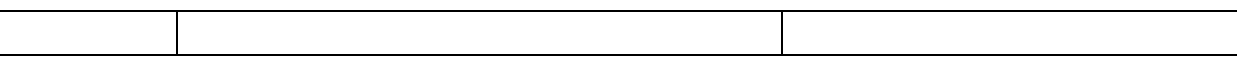

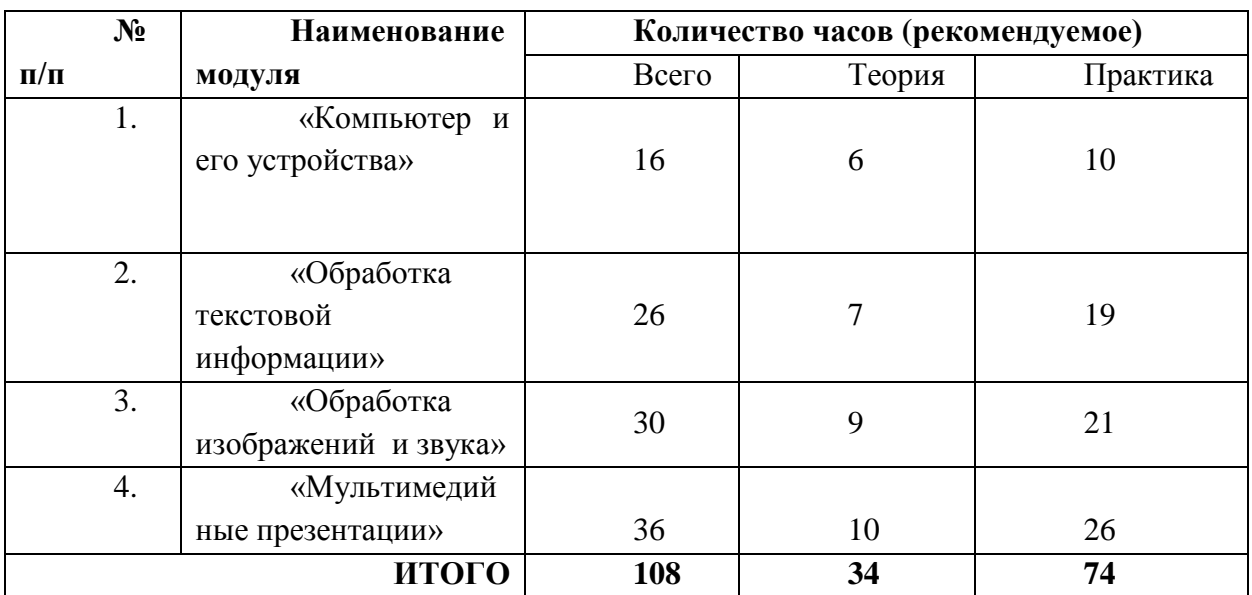

Каждый модуль является независимым и может быть реализован отдельно от других. Обучающийся может быть принят на любую ступень обучения в зависимости от индивидуальных компетенций.

Однако для формирования стабильных знаний, умений и навыков, достижений высокого образовательного результаты, целесообразно начинать обучение с первого модуля.

### **Ресурсы и задания в модулях могут меняться по ходу обучения.**

### **I модуль «Компьютер и его устройства»**

**Цель:** Сформировать представление о ПК, его основных устройствах, с их параметрами, характеристиками и принципами работы.

### **Задачи:**

1. Систематизировать знания учащихся об основных устройствах персонального компьютера.

2. Рассмотреть основные качественные и количественные характеристики устройств персонального компьютера (по состоянию на текущий период времени).

3. Выявить уровень знаний, умений и навыков работы с ПК у детей.

### **Содержание тем дистанционного модуля:**

1. Устройство компьютера

2. Программное обеспечение

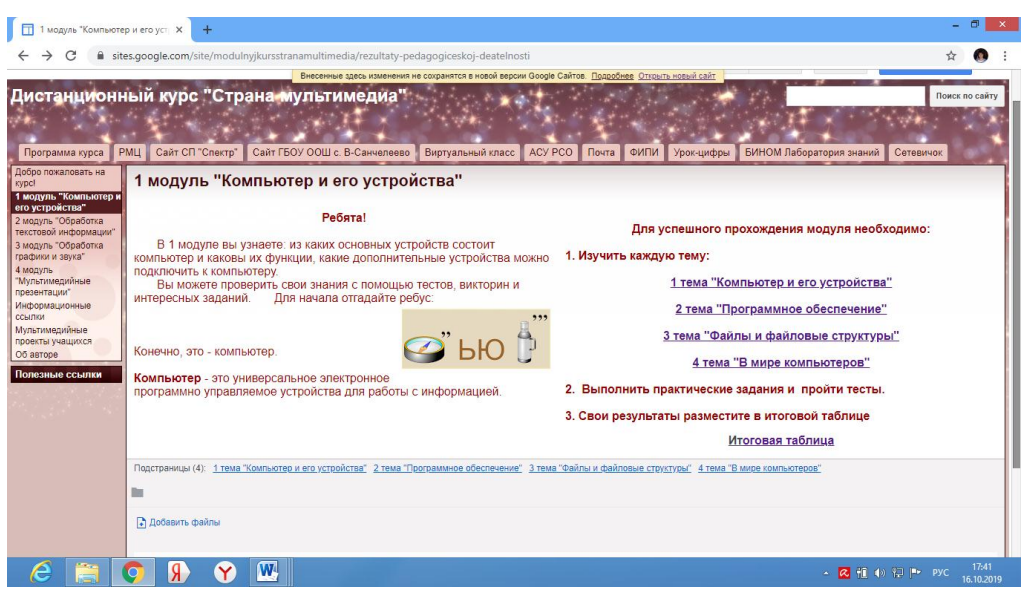

- 3. Файлы и файловая система
- 4. В мире компьютеров

*Рисунок 3.2 - 1 модуль*

### **Тема 1: «Устройство компьютера»**

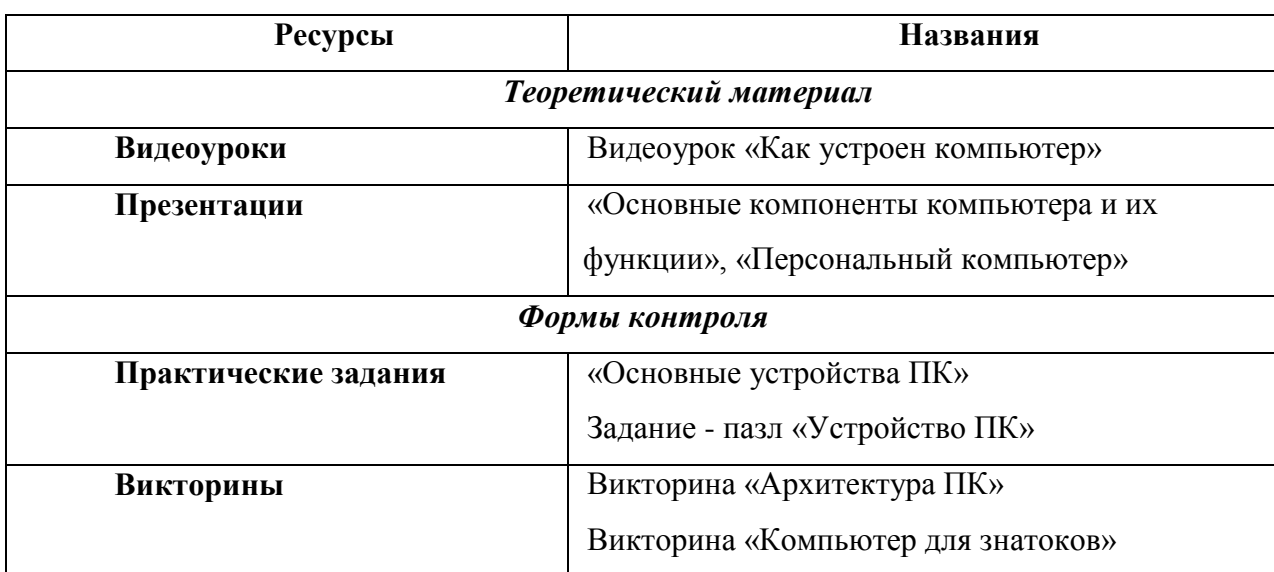

**Итоговые задания** Тест «Основные компоненты компьютера и их свойства» Тест «Персональный компьютер»

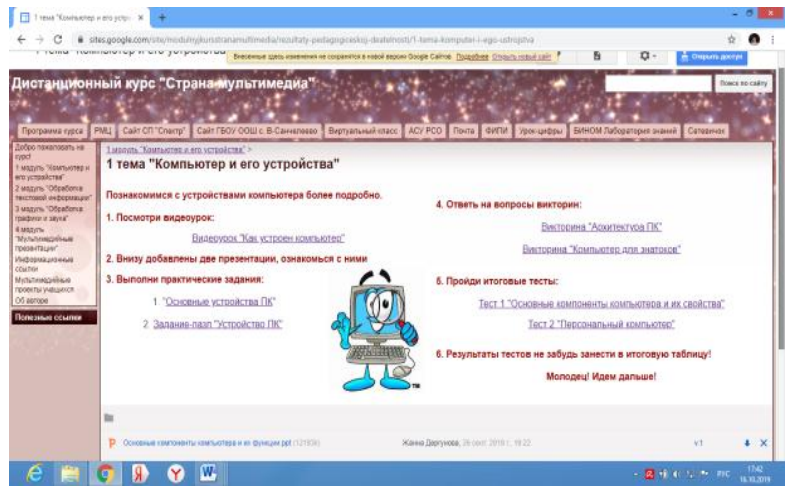

*Рисунок 3.3 - 1 тема 1 модуля*

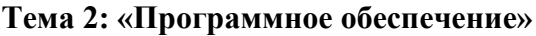

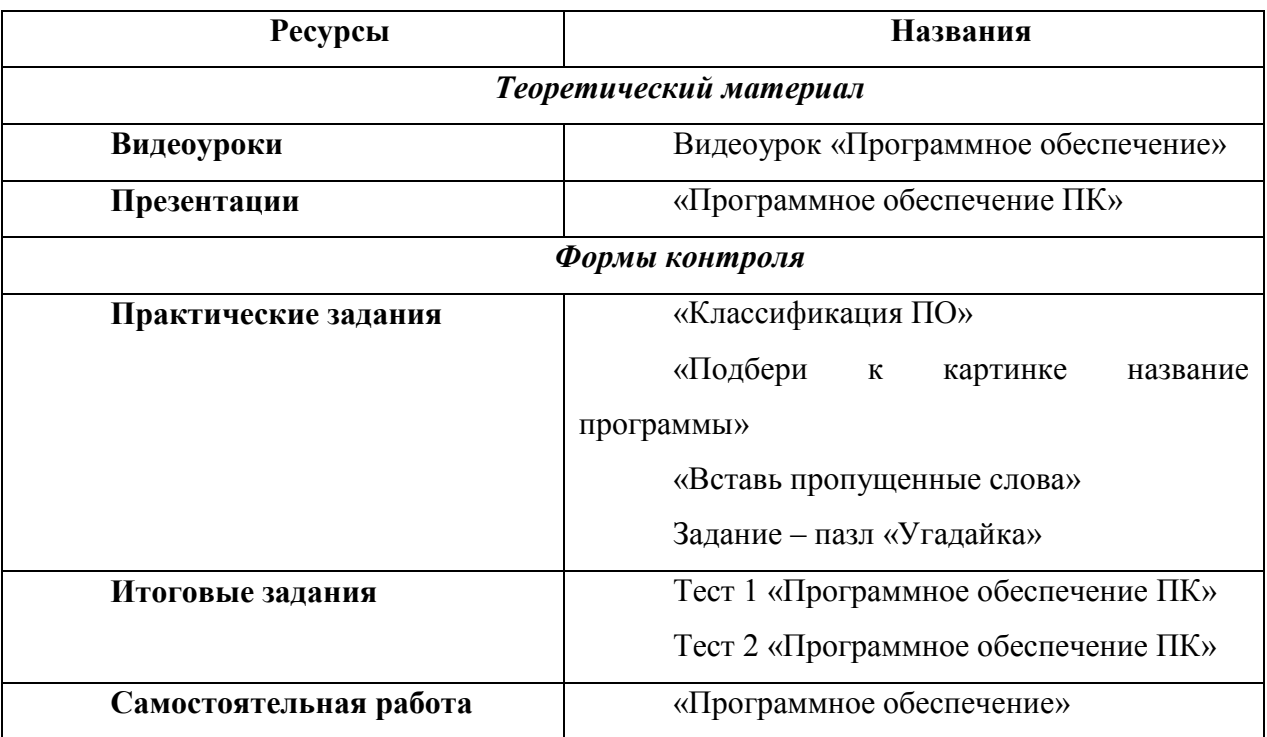

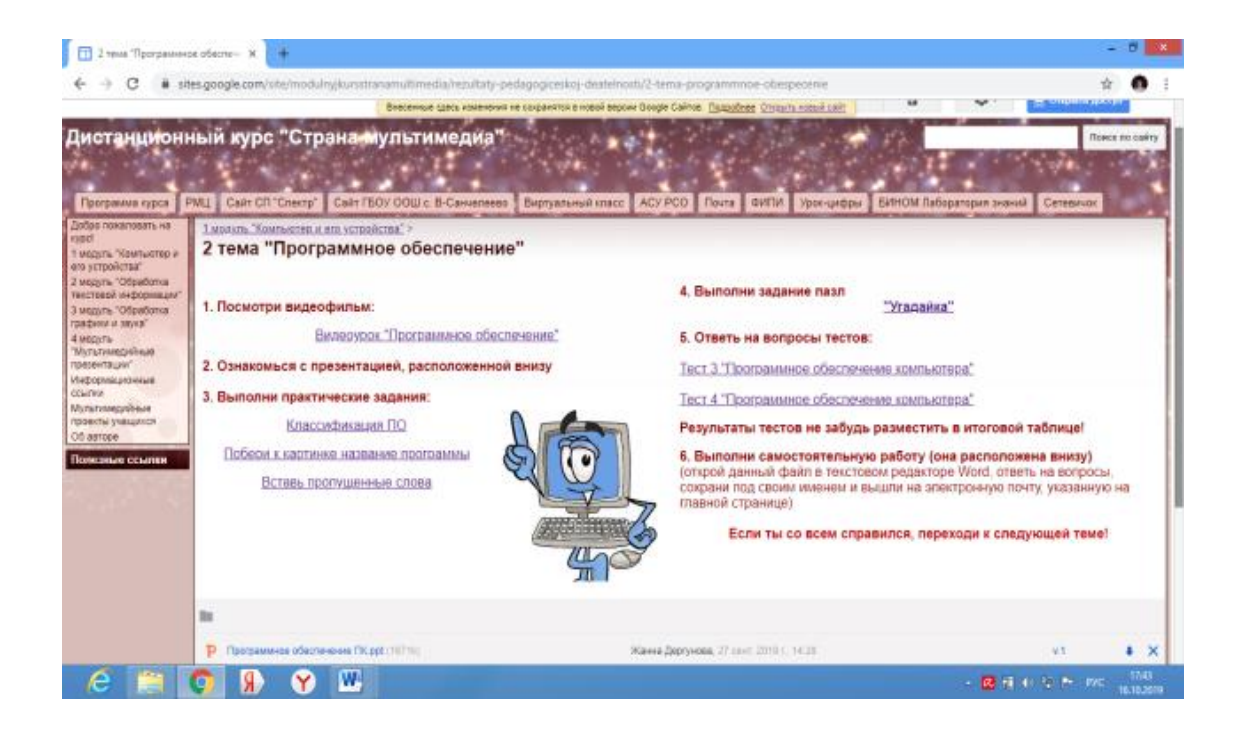

*Рисунок 3.4 - 2 тема 1 модуля*

### **Тема 3: «Файлы и файловые структуры»**

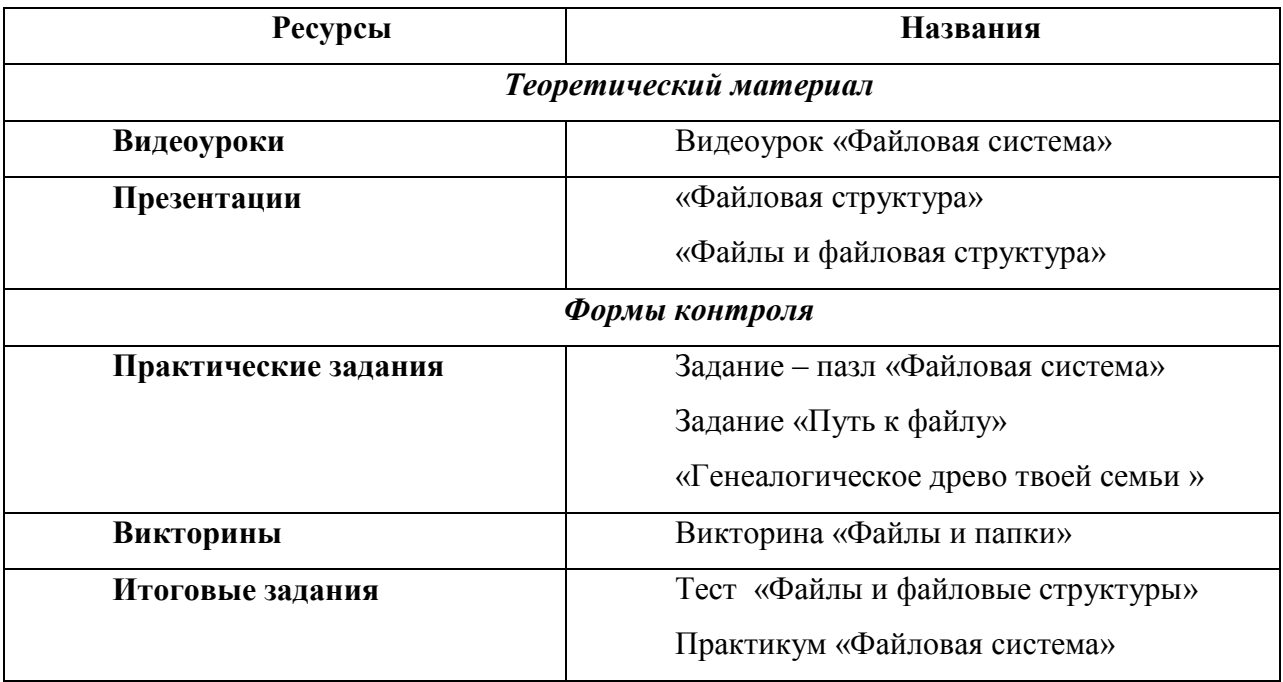

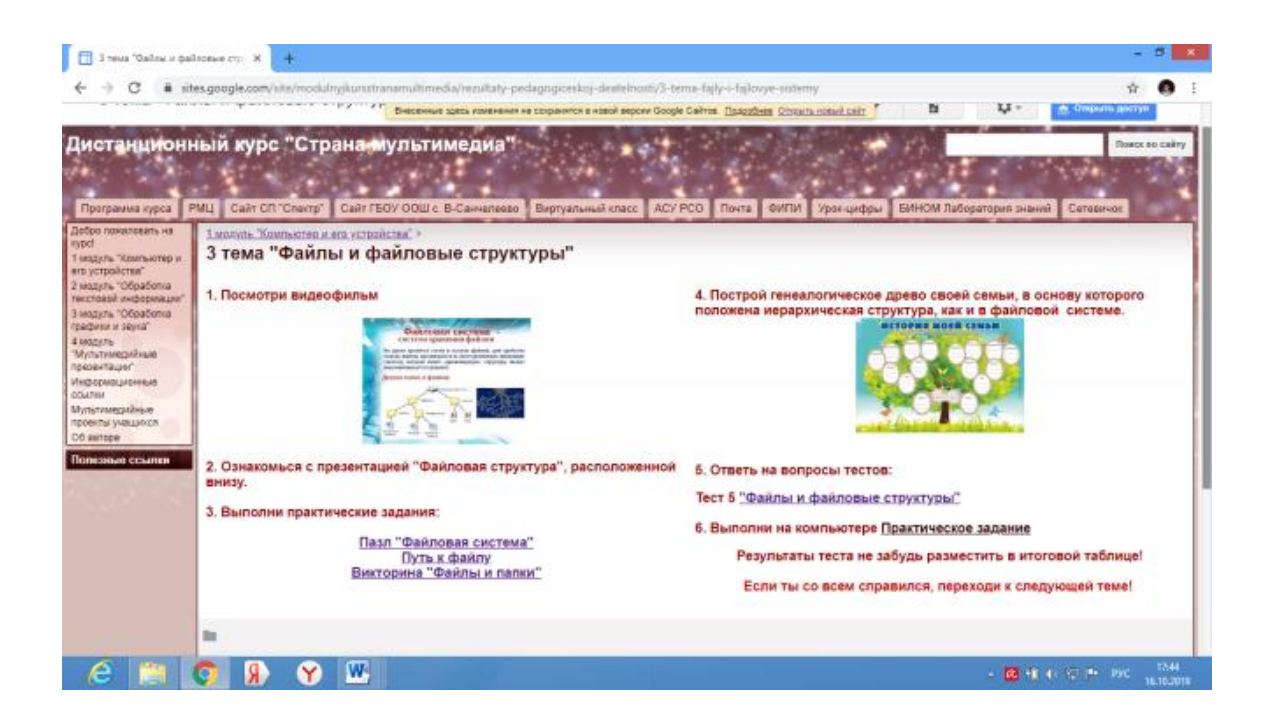

*Рисунок 3.5 - 3 тема 1 модуля*

### **Тема 4: «В мире компьютеров»**

Данная тема дана как **дополнительный материал** для общего развития.

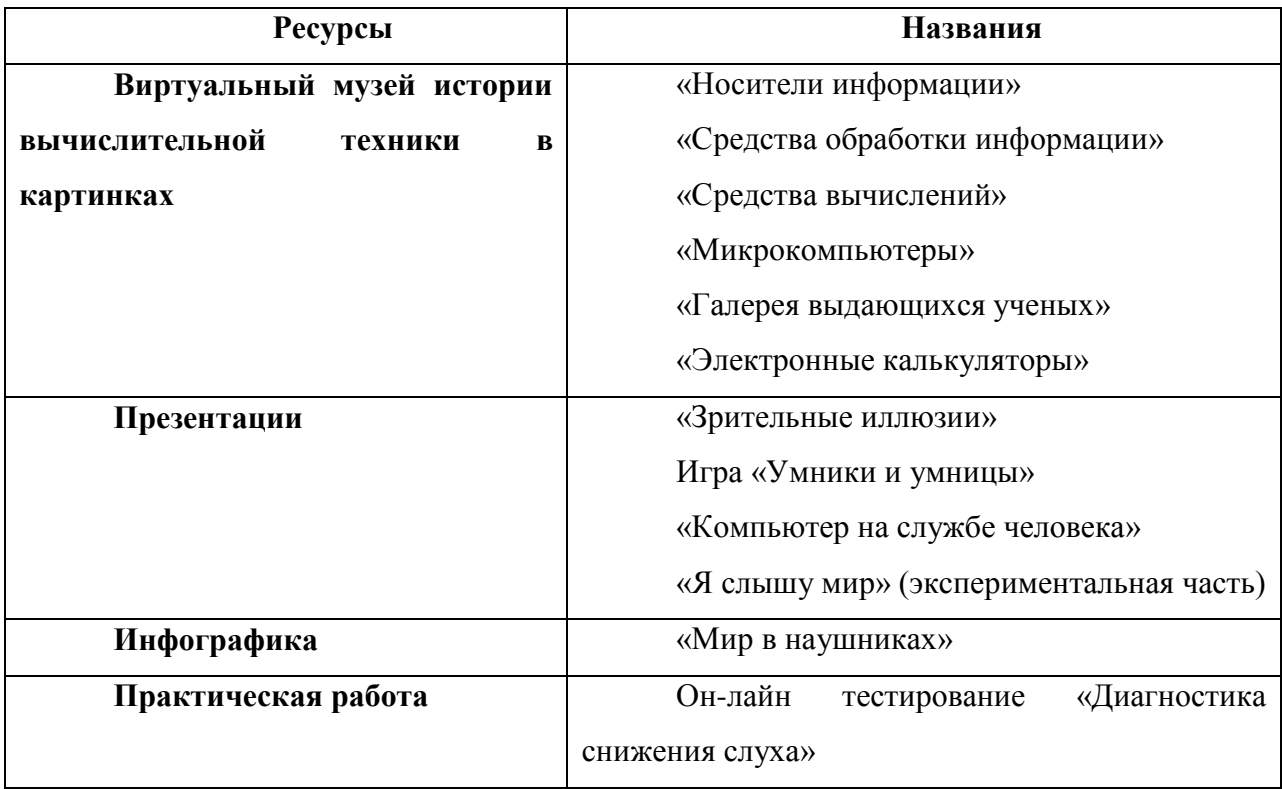

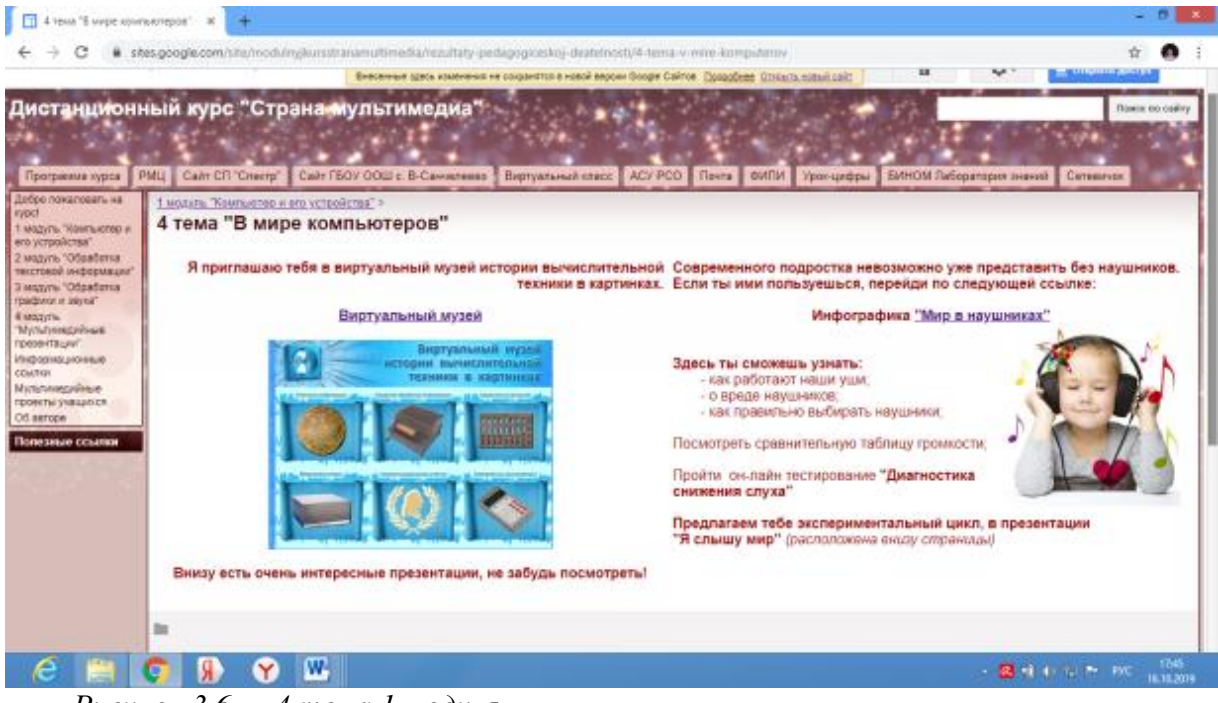

*Рисунок 3.6 - 4 тема 1 модуля*

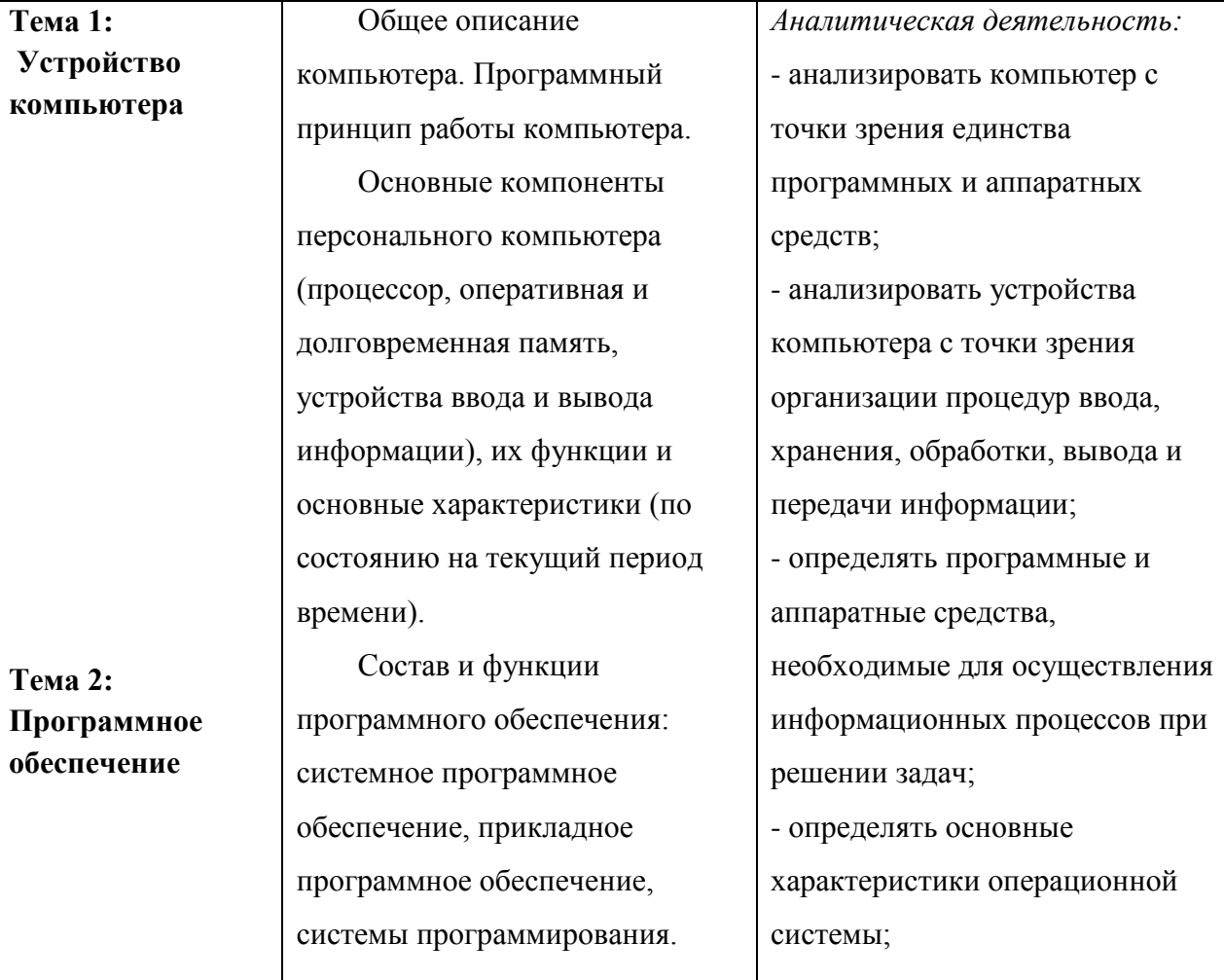

# **Содержание I модуля**

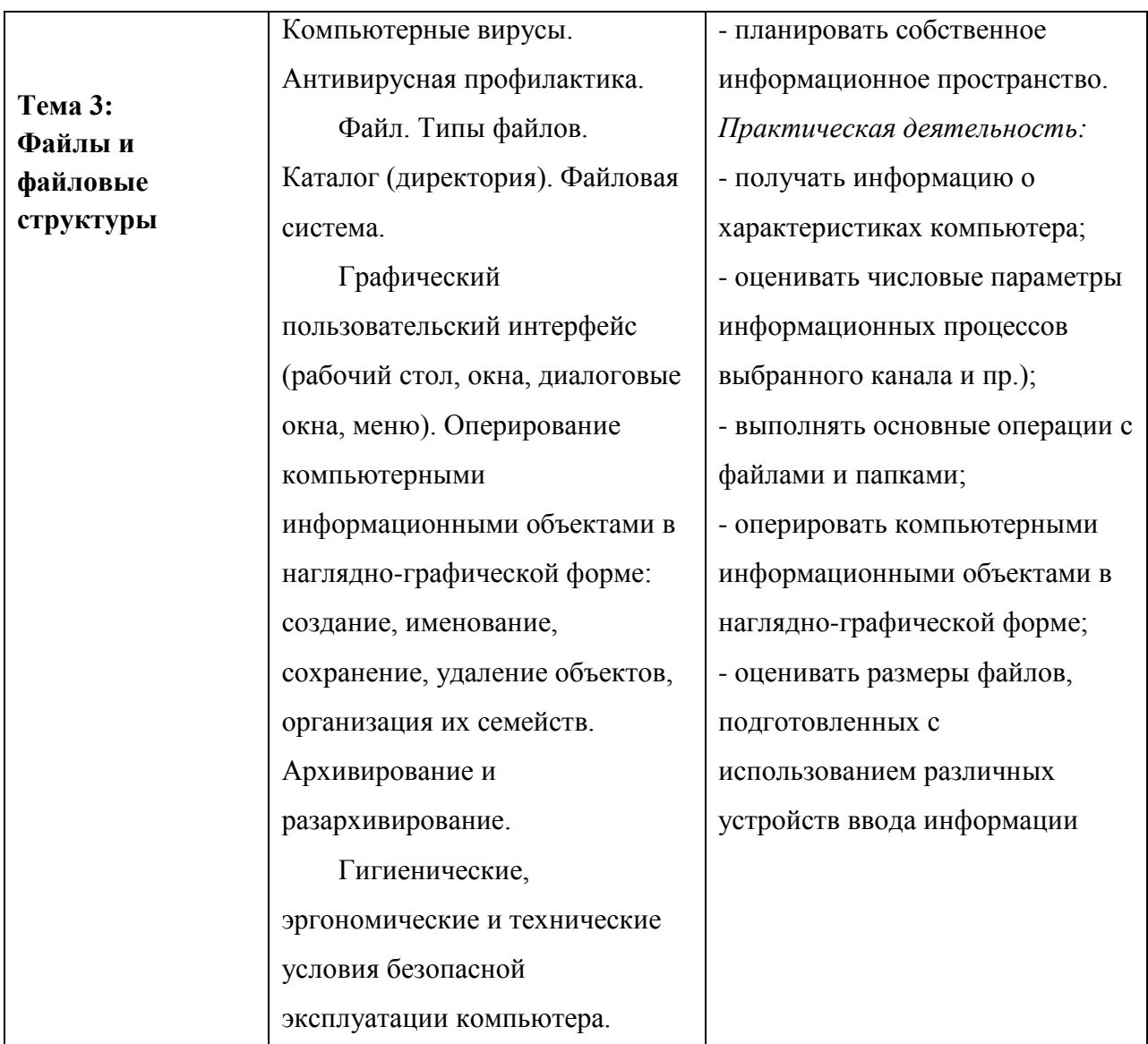

# **Ожидаемые результаты усвоения I модуля, определения их результативности**

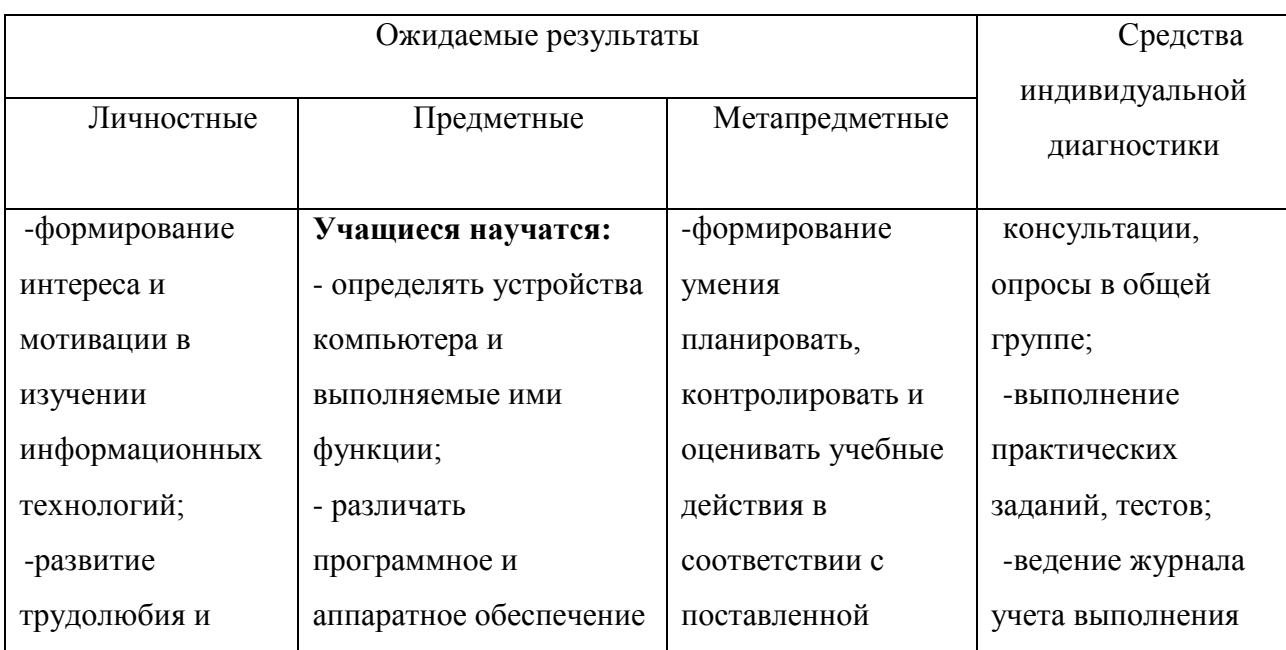

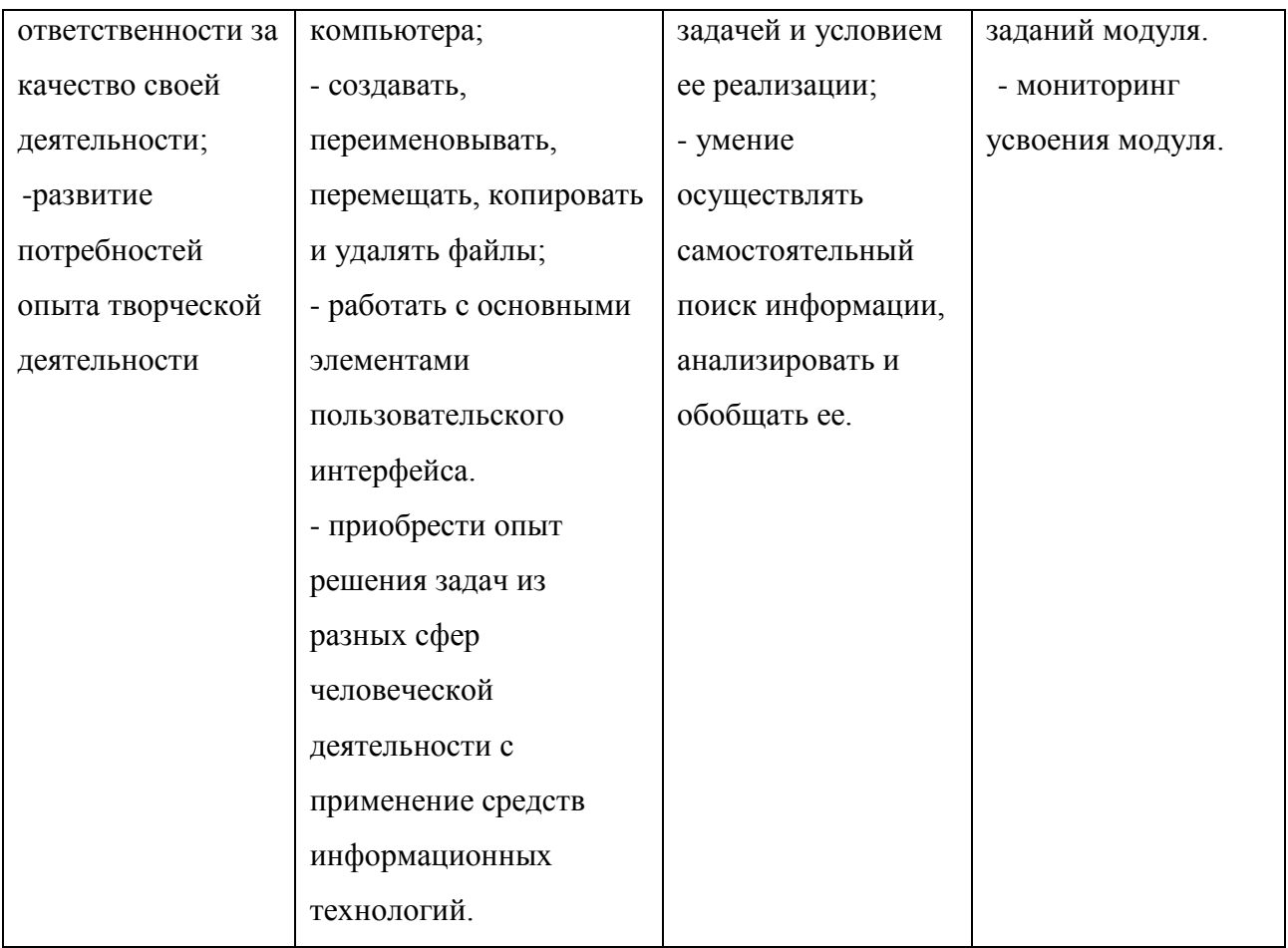

### **II модуль «Обработка текстовой информации»**

**Цель:** Сформировать у детей умения работать с текстовой информацией с помощью компьютера, получить теоретические знания и практические навыки в обработке текстовой информации и создании печатной продукции.

**Задачи:**

- 1. Овладеть технологией создания, редактирования текста.
- 2. Показать пути получения информации для своих собственных проектов.

3. Выработать у учащихся навыки применения средств ИКТ при издании школьных тематических газет, буклетов, подготовки текстов для мультимедийных презентаций.

### **Содержание дистанционного модуля:**

- 1. Текстовые документы и технологии их создания
- 2. Создание текстовых документов
- 3. Форматирование текста
- 4. Графические возможности в Word
- *5. Дополнительный модуль «Печатная продукция в Publisher»*

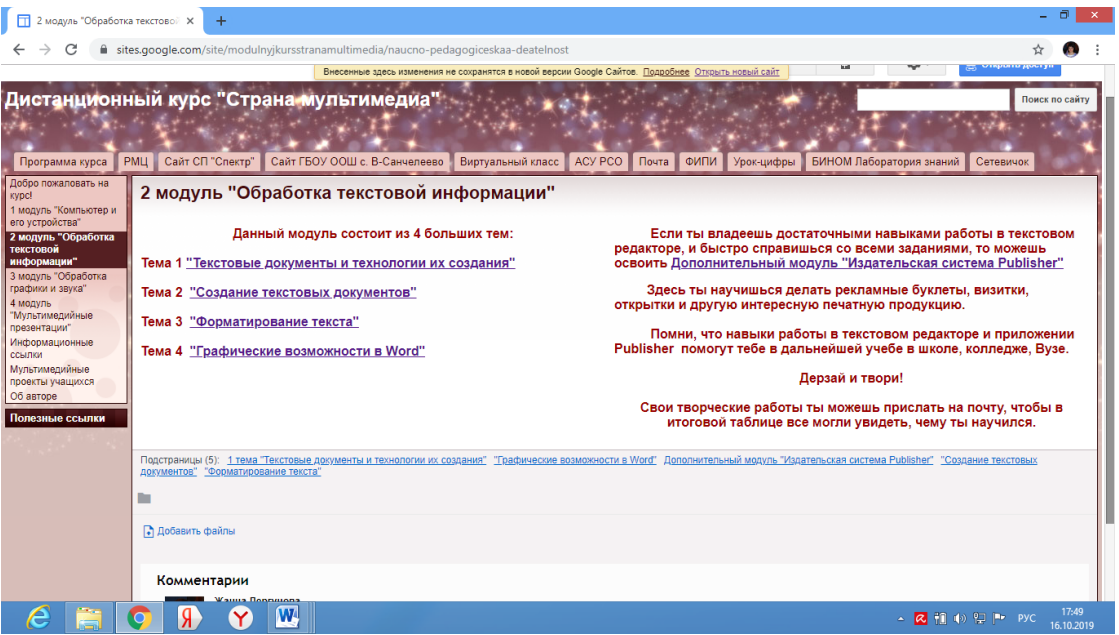

*Рисунок 3.7 - 2 модуль*

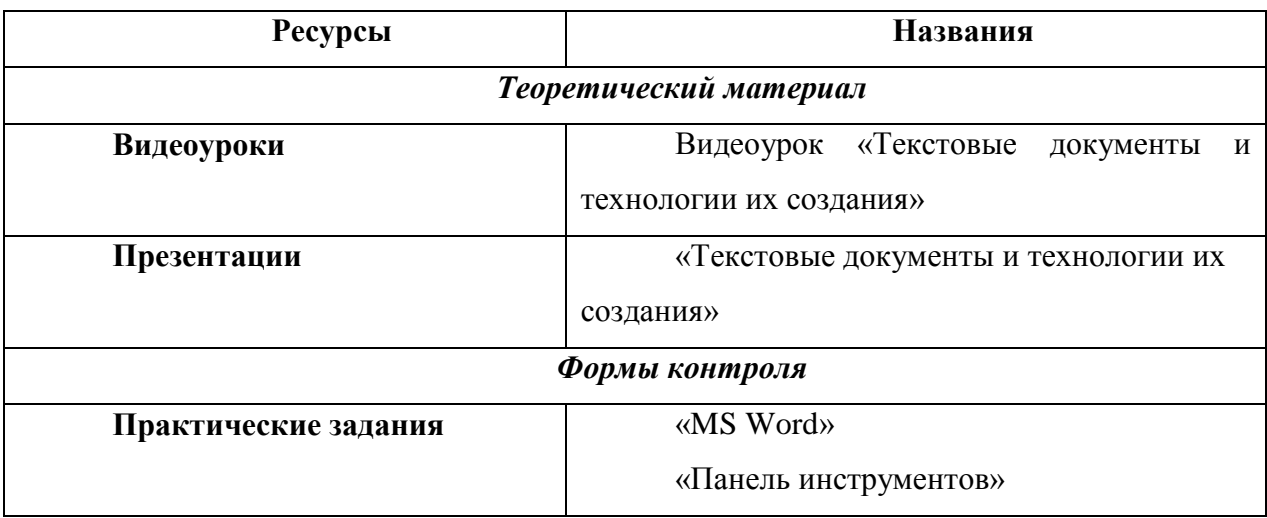

### **Тема 1: «Текстовые документы и технологии их создания»**

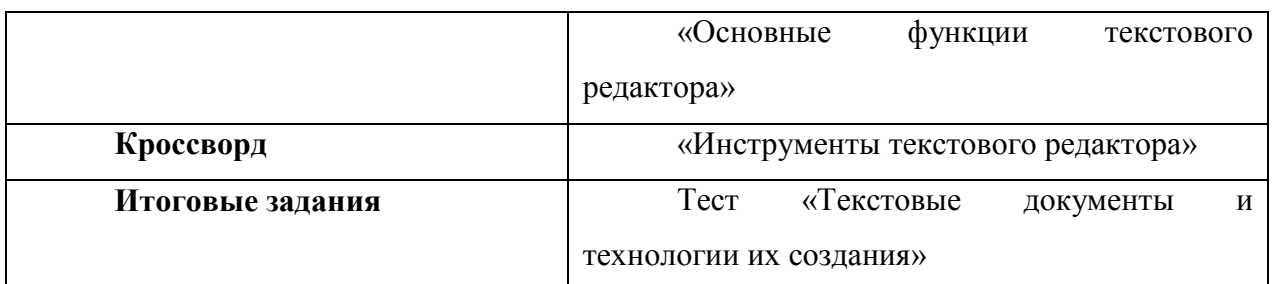

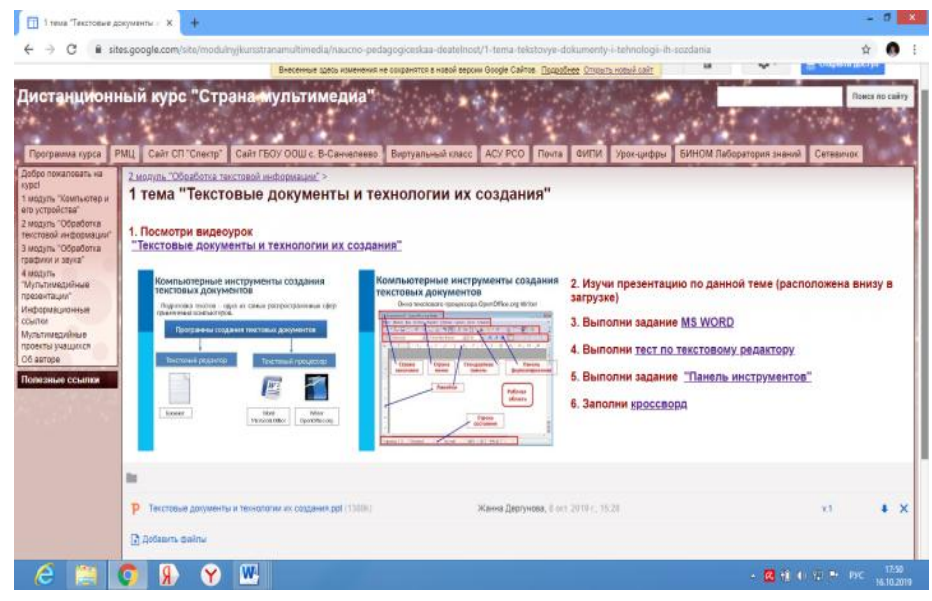

*Рисунок 3.8 - 1 тема 2 модуля*

# **Тема 2: «Создание текстовых документов»**

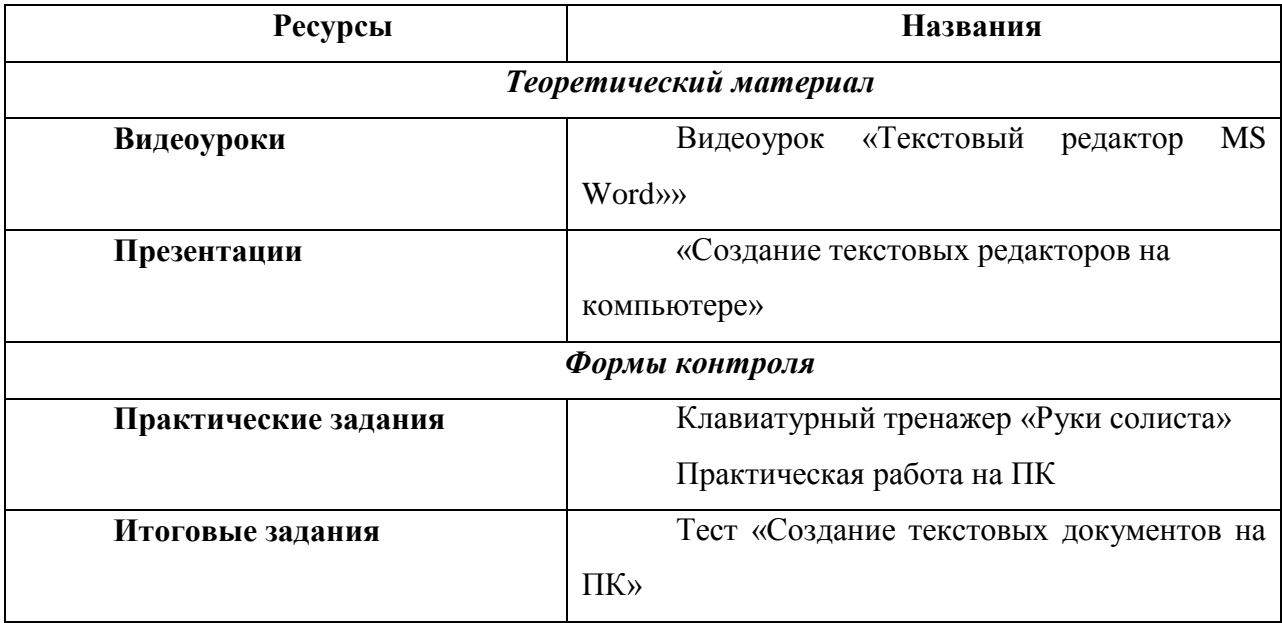

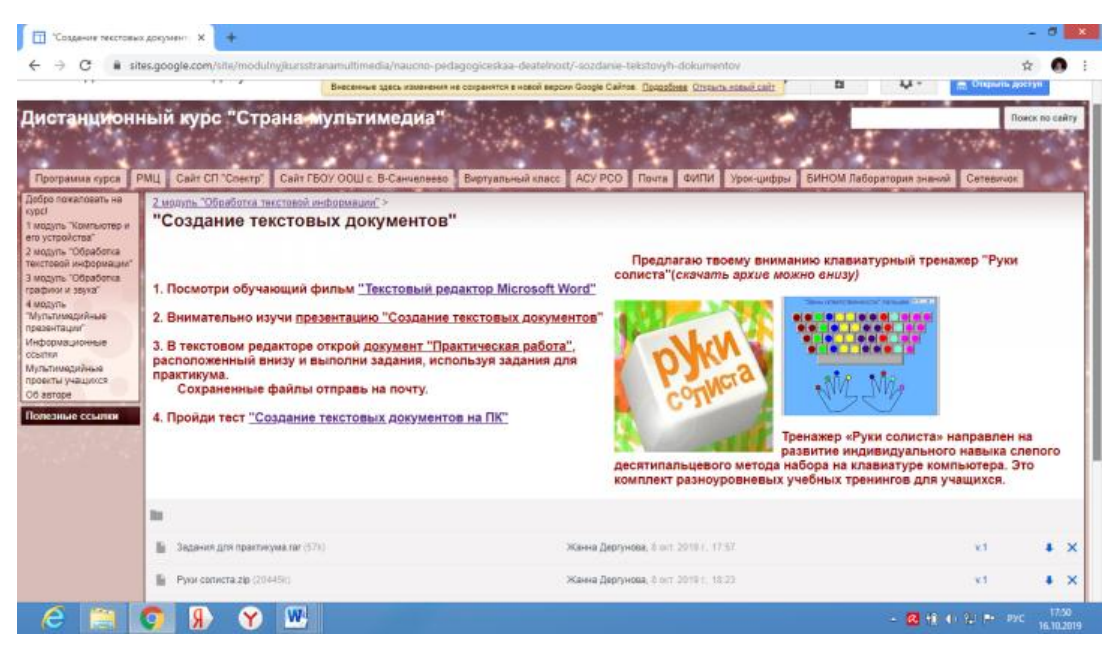

*Рисунок 3.9 - 2 тема 2 модуля*

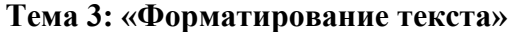

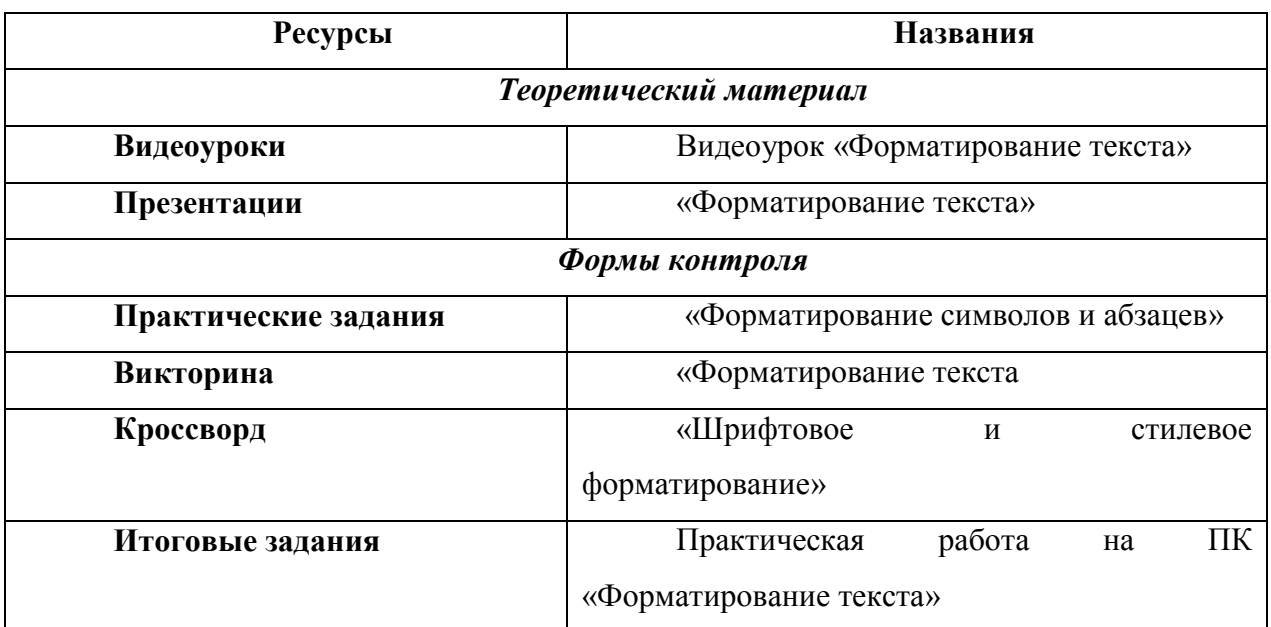

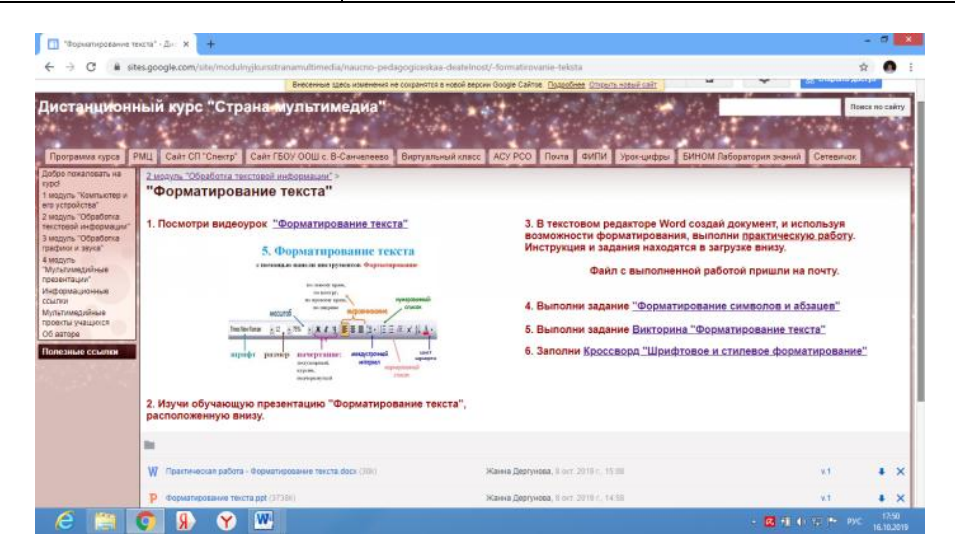

*Рисунок 3.10 - 3 тема 2 модуля*

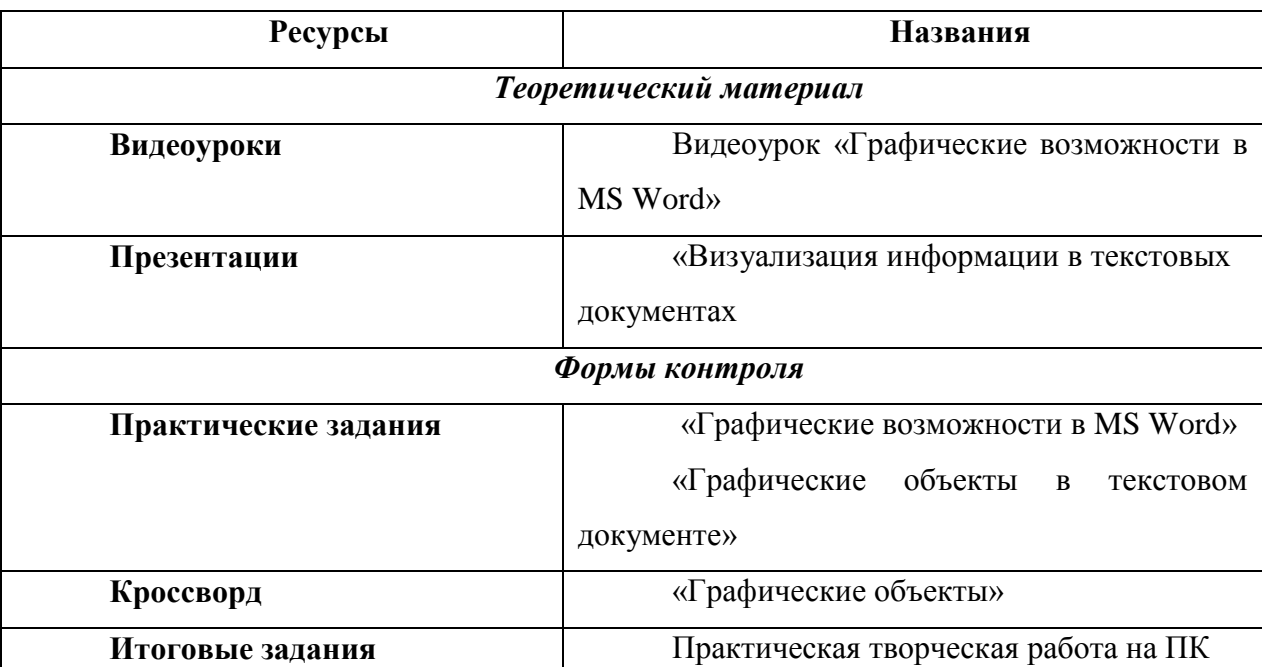

# **Тема 4: «Графические возможности в Word»**

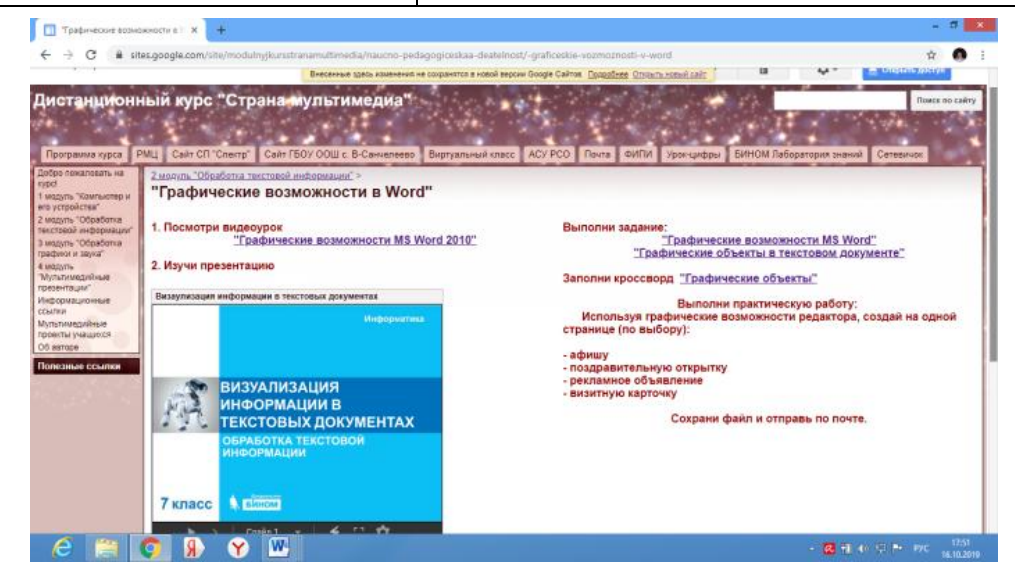

*Рисунок 3.11 - 4 тема 2 модуля*

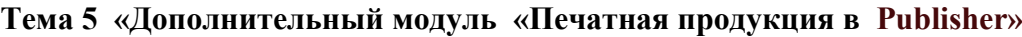

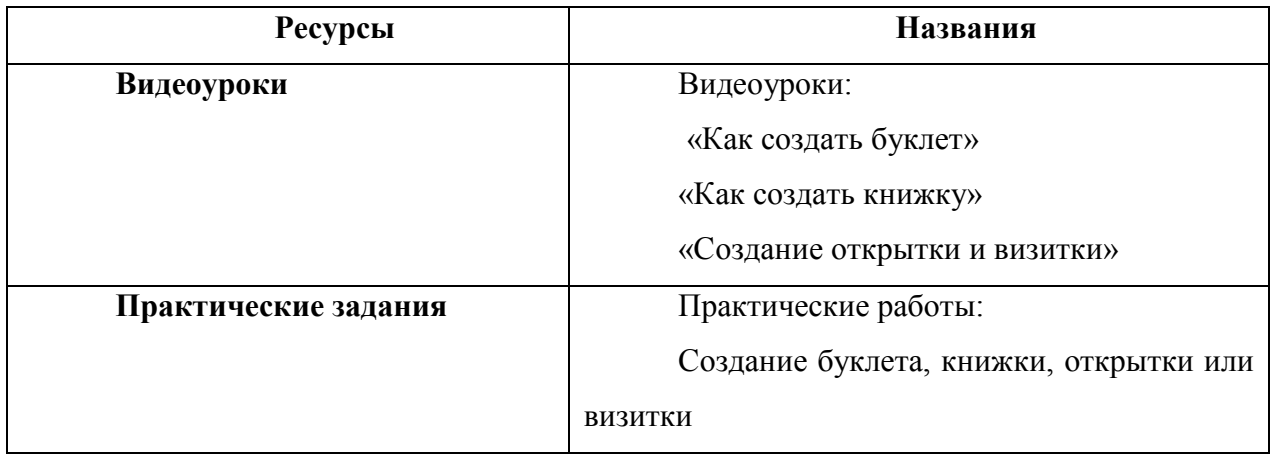

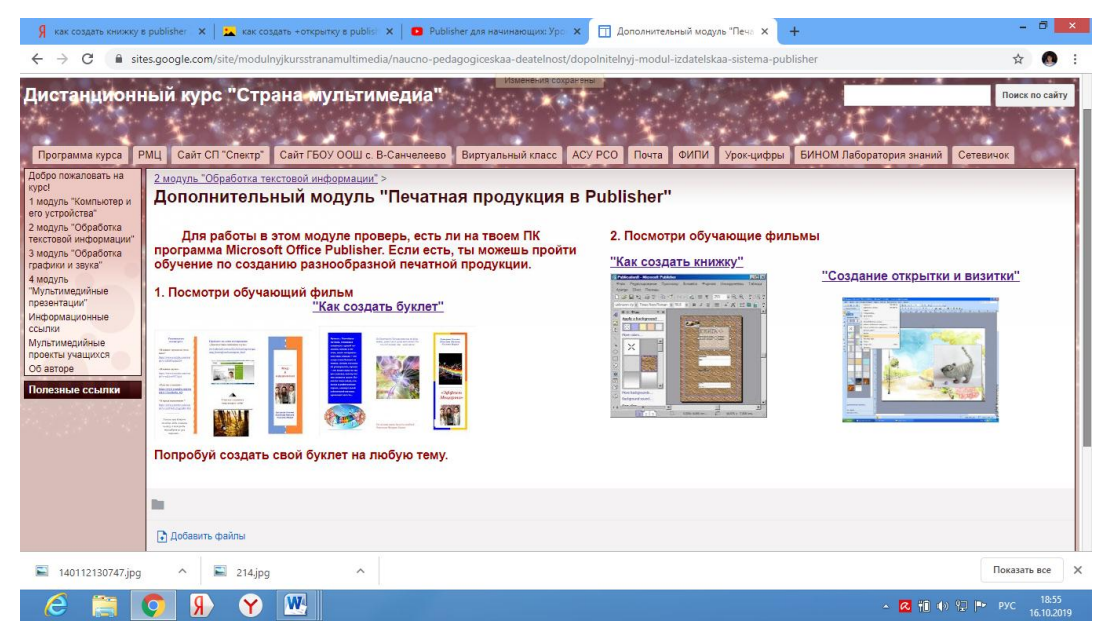

*Рисунок 3.12 - 5 тема 2 модуля*

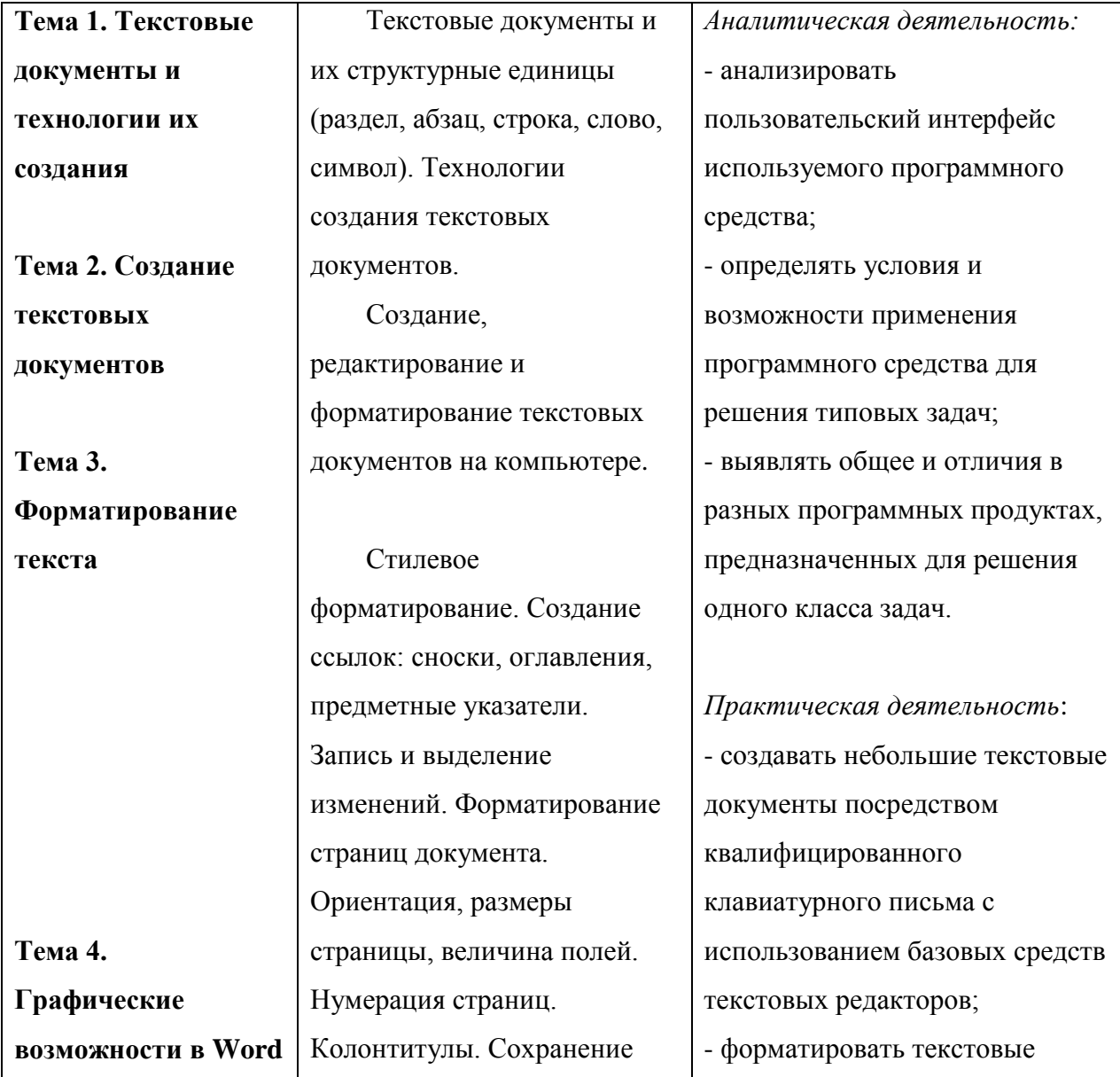

### **Содержание II модуля**

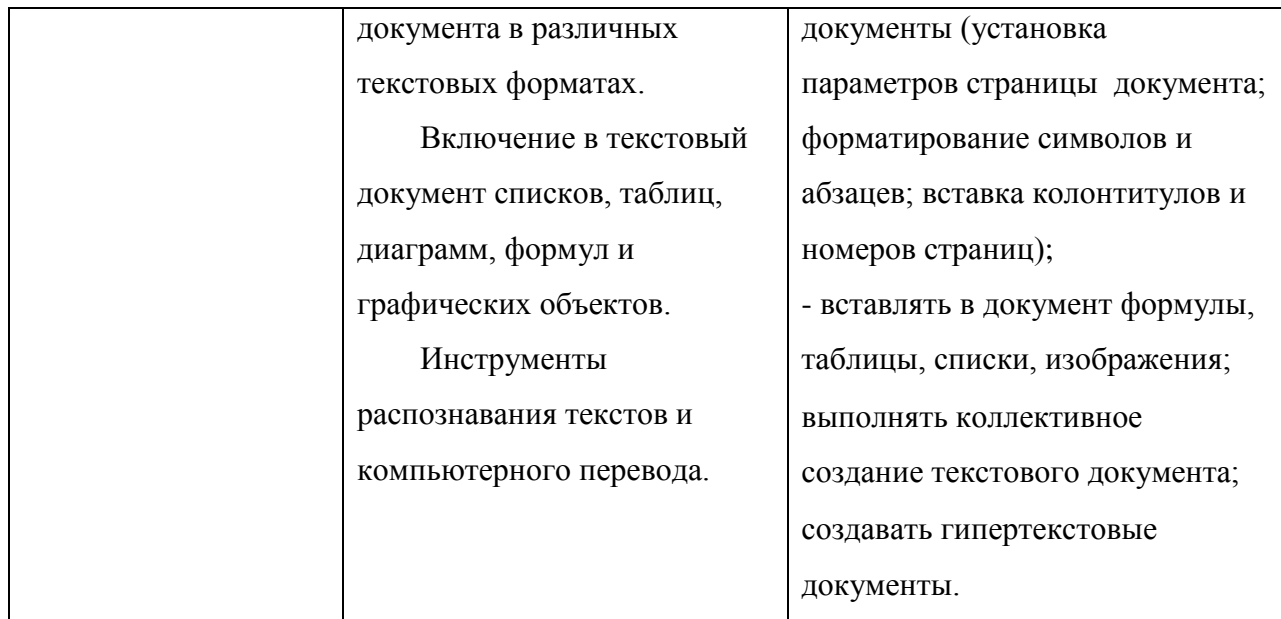

# **Ожидаемые результаты усвоения II модуля, определение их результативности**

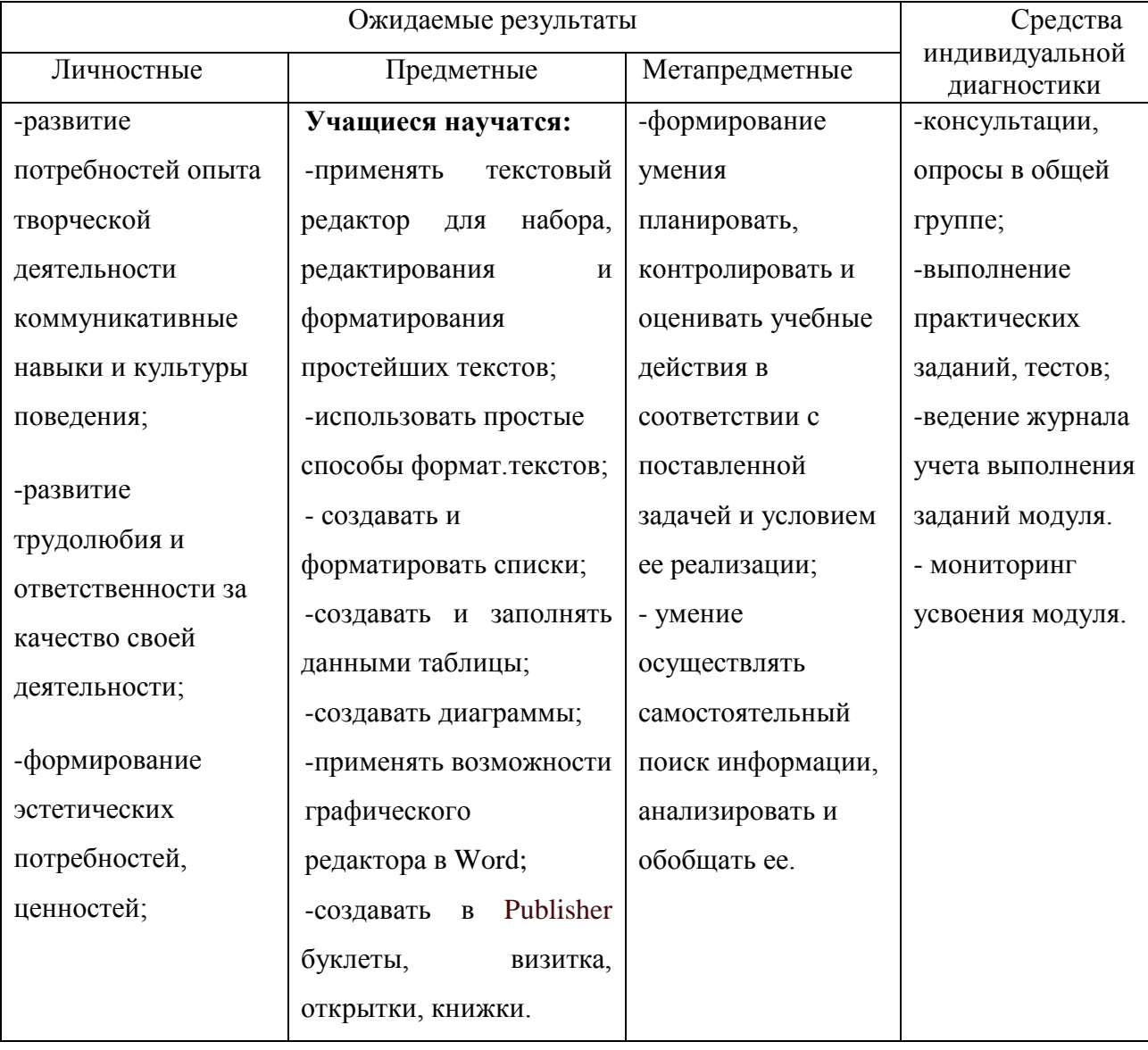

## **III модуль «Обработка изображений и звука»**

Данный модуль предполагает работу в прикладных программах Paint и Audacity.

**Цель:** Сформировать у учащихся простейшие навыки обработки графики, фото и звука для использования их в мультимедийных презентациях

### **Задачи:**

- 1. Обучить редактированию изображений в графическом редакторе Paint.
- 2. Обучить навыкам редактирования музыкальных файлов в Audacity.

### **Содержание дистанционного модуля:**

- 1. Подготовка и редактирование изображений в графическом редакторе Paint.
- 2. Редактирование музыкальных файлов в Audacity
- *3. Дополнительная тема «Первые шаги работы в Adobe Photoshop»*

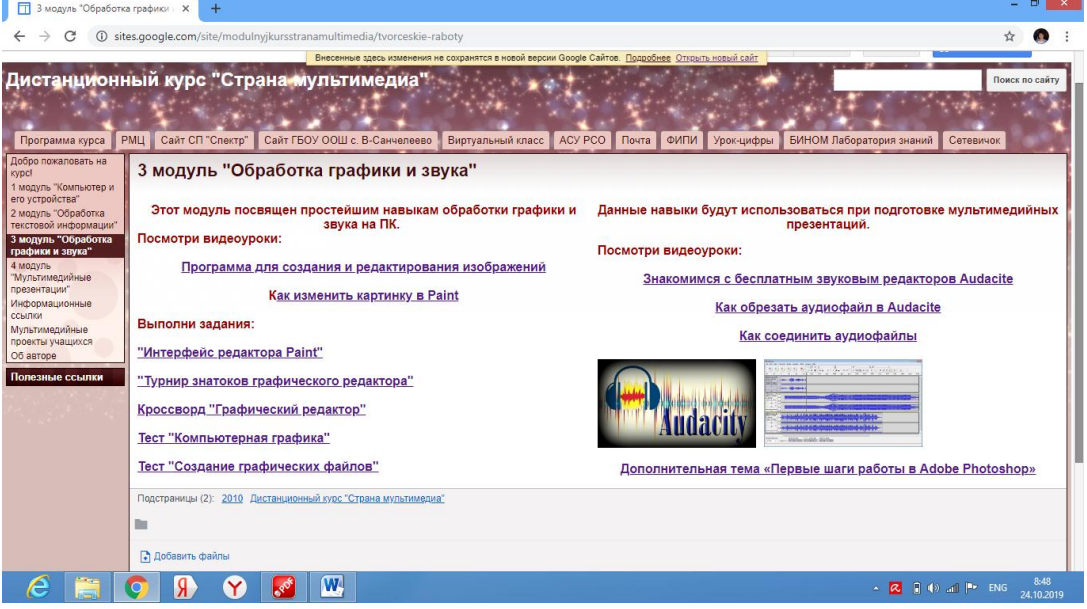

*Рисунок 3.13 - 3 модуль*

# **Тема 1: «Подготовка и редактирование изображений в графическом**

### **редакторе Paint»**

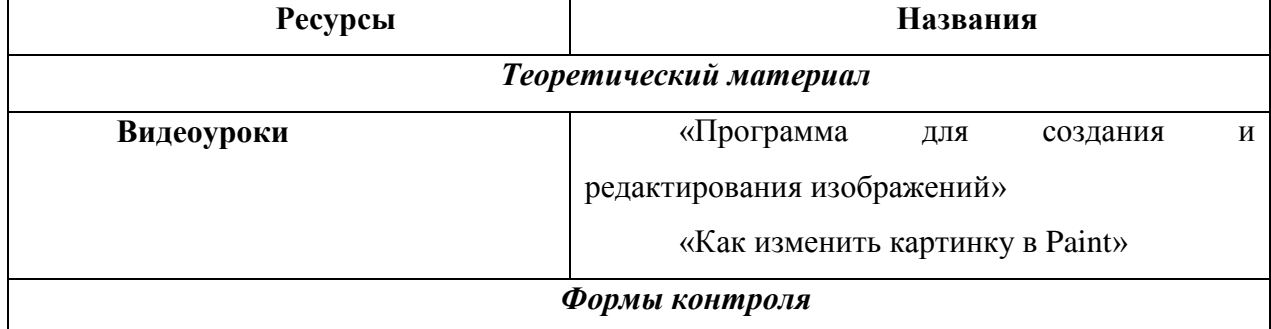

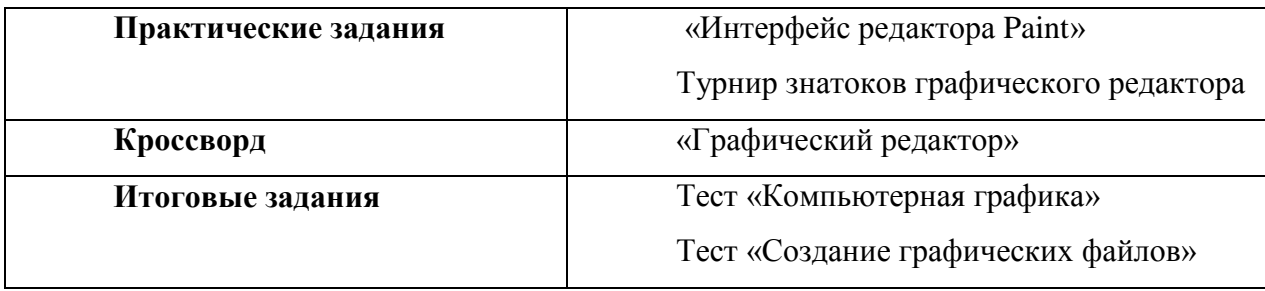

# **Тема 2: «Редактирование музыкальных файлов в Audacity»**

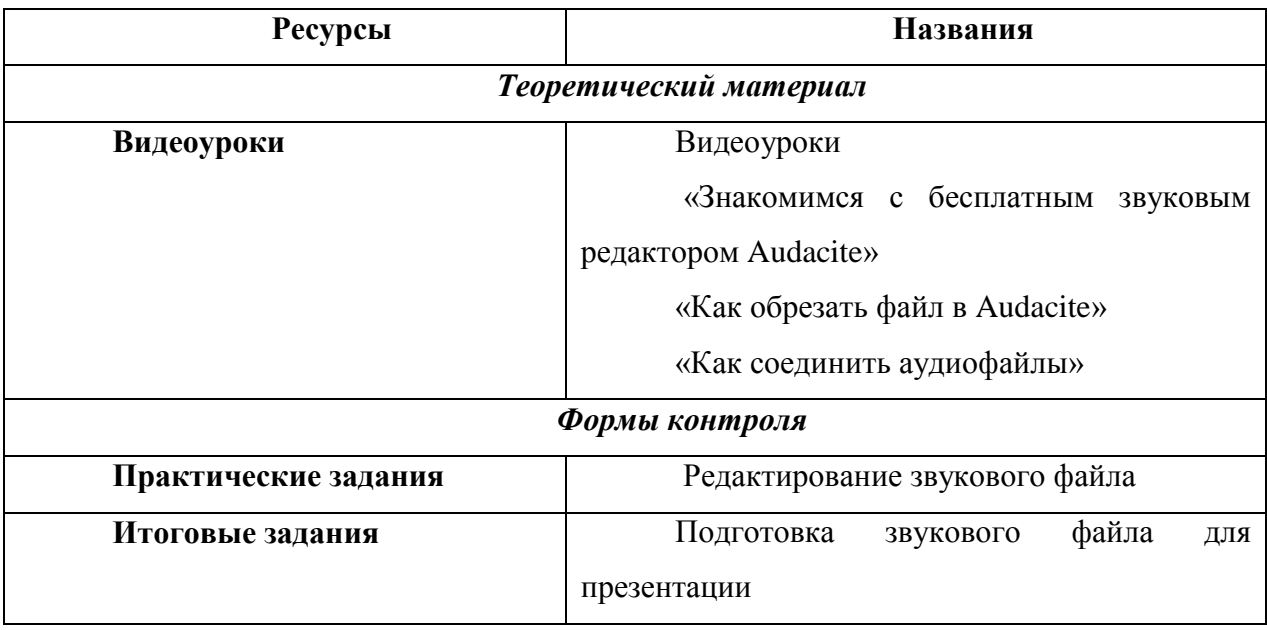

**Тема 3** *Дополнительная тема «Первые шаги работы в Adobe Photoshop» (уроки для начинающих)*

# **Содержание III модуля**

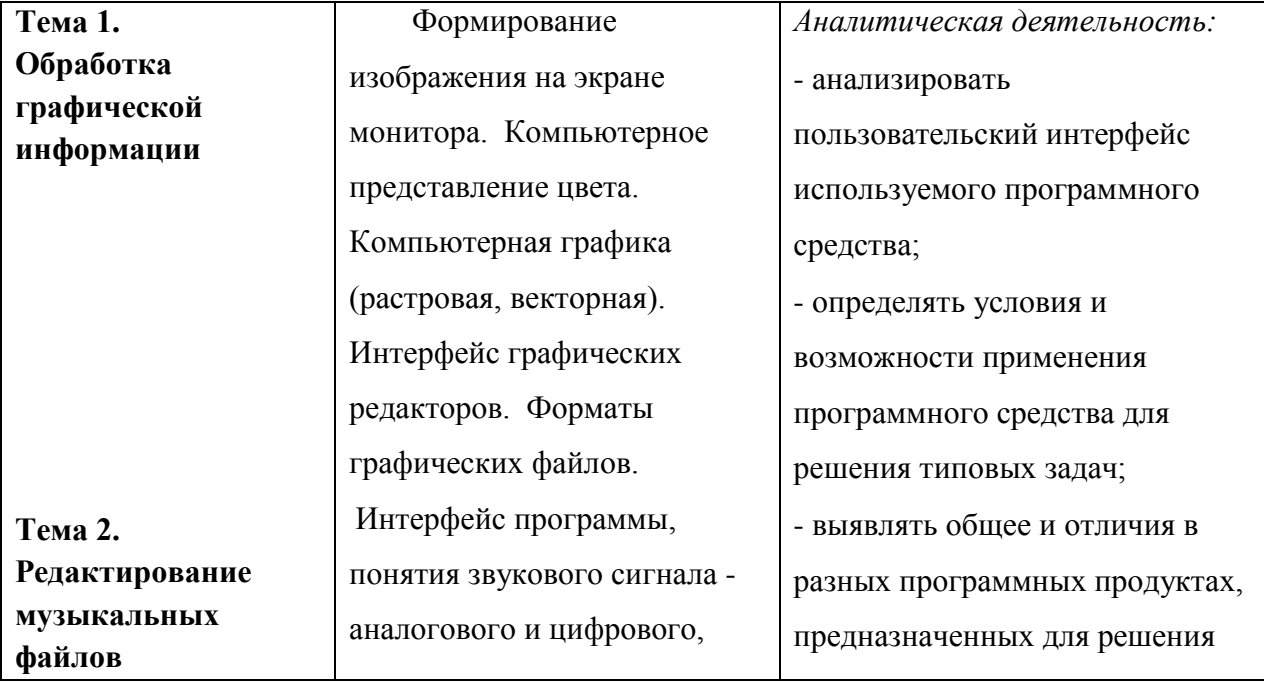

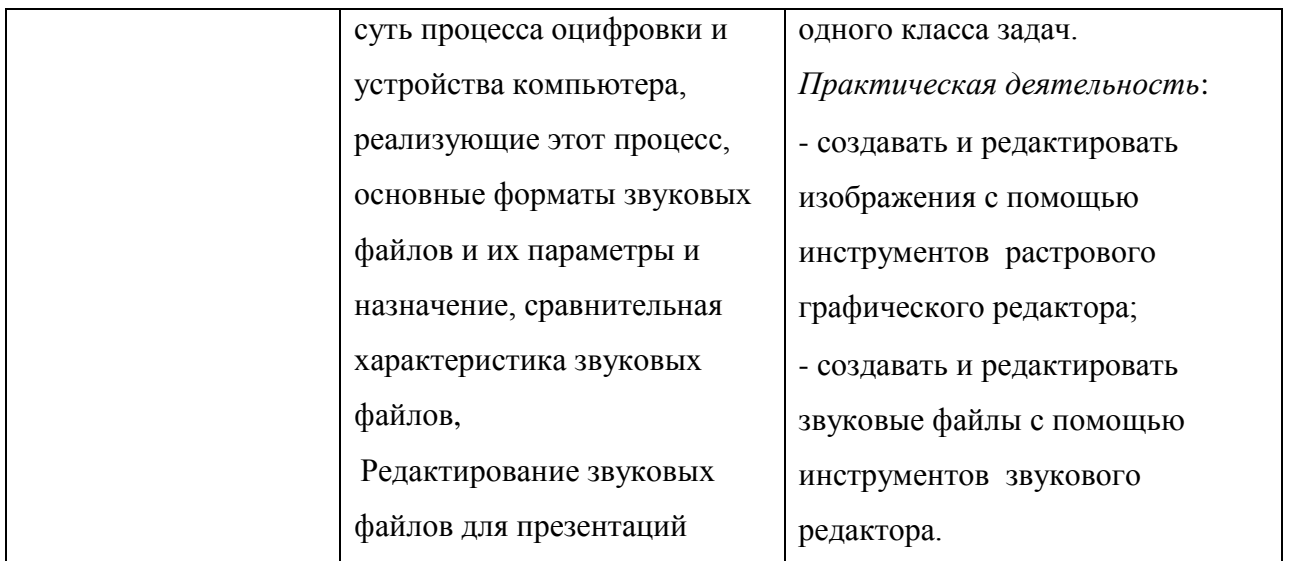

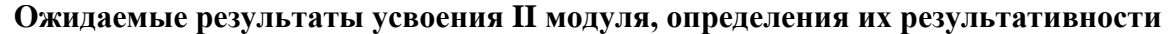

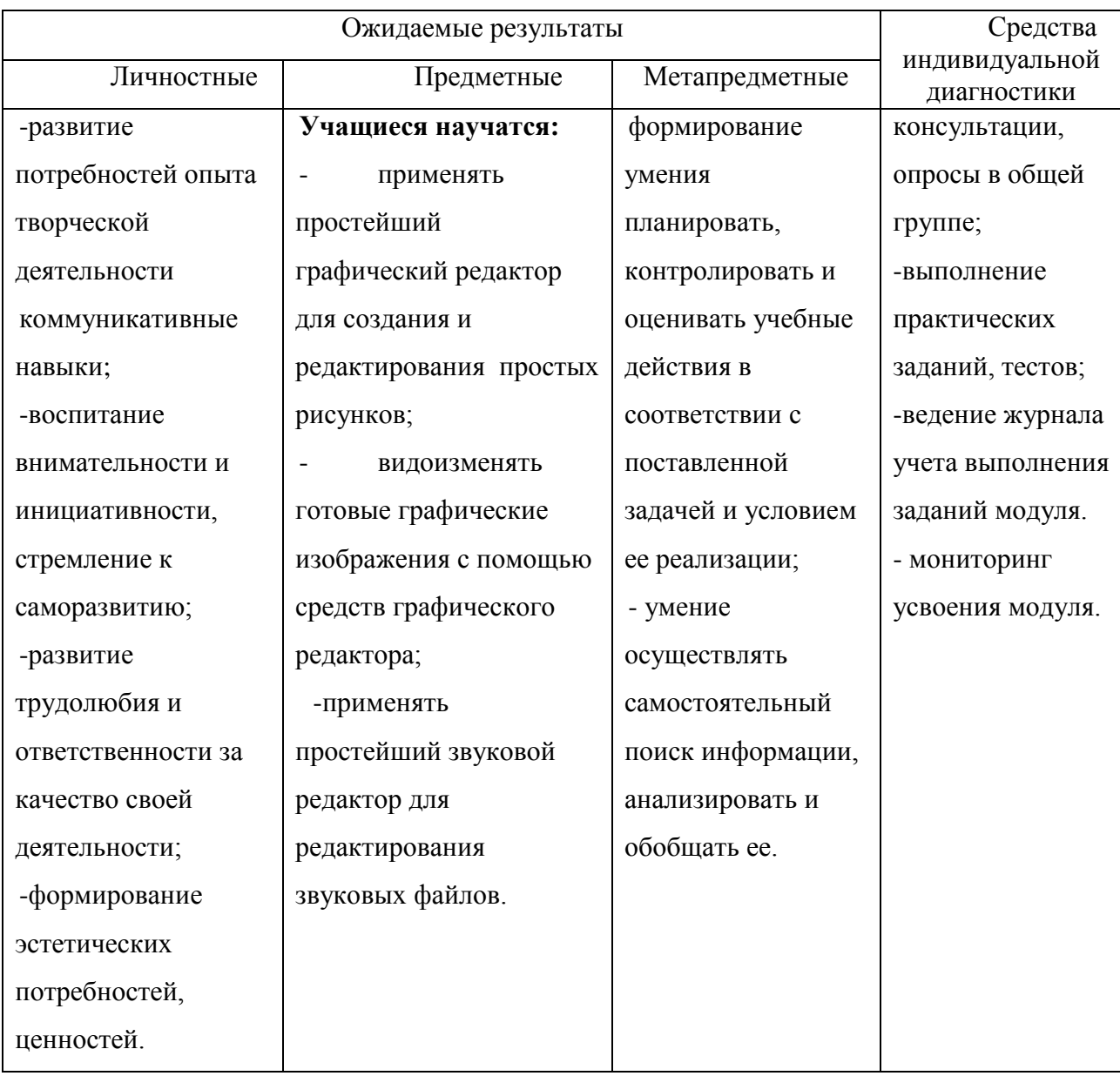

### **IV модуль «Мультимедийные презентации»**

Данный модуль предполагает работу в программах создания презентаций Power Point.

**Цель:** Сформировать у детей практические навыки создания собственных мультимедийных продуктов.

**Задачи:** 1. Обучить практическим навыкам создания мультимедийных презентаций.

2. Обучить практическим навыкам создания слайд шоу.

3. Развивать коллективную и творческую деятельность детей при создании мультимедийных проектов.

### **Содержание дистанционного модуля:**

- 1. Создание презентации. Введение.
- 2. Создание презентации. Текст и WordArt.
- 3. Создание презентации. Изображения.
- 4. Создание презентации. Переходы.
- 5. Создание презентации. Анимации.
- 6. Создание презентации. Таблицы.
- 7. Создание презентации. Аудио и видео.
- 8. Создание презентации. SmartArt.
- 9. Создание собственной презентации.

|                                                                                                    | $\overline{9}$ как создать книжку в publisher $x \perp x$ как создать +открытку в publish $x \perp x$ Publisher для начинающих: Урон Х                                                    | <b>П</b> 4 модуль "Мультимедийные пр. Х<br>$+$ | - 0                                     |
|----------------------------------------------------------------------------------------------------|----------------------------------------------------------------------------------------------------|------------------------------------------------|-----------------------------------------|
| C<br>$\rightarrow$                                                                                                    | sites.google.com/site/modulnyjkursstranamultimedia/fotogalerea                                                                                                    |                                                |                                         |
| <b>MINDITO AMAI</b><br>Внесенные здесь изменения не сохранятся в новой версии Google Сайтов. Подробнее Открыть новый сайт                                                                                                    |                                                                                                    |                                                |                                         |
| Дистанционный курс "Страна мультимедиа"<br>Поиск по сайту<br>PMLI<br>Сайт СП "Спектр"<br>ACY PCO<br><b>Dovra</b><br>ФИПИ<br>БИНОМ Лаборатория знаний<br>Сайт ГБОУ ООШ с. В-Санчелеево<br>Виртуальный класс<br>Урок-цифры<br>Сетевичок<br>Программа курса |                                                                                                    |                                                |                                         |
| Добро пожаловать на<br>kypc!<br>1 модуль "Компьютер и                                                                                                    | 4 модуль "Мультимедийные презентации"                                                                                                    |                                                |                                         |
| его устройства"<br>2 модуль "Обработка<br>текстовой информации"<br>3 модуль "Обработка<br>графики и звука"<br>4 модуль<br>"Мультимедийные<br>презентации"<br>Информационные                                                                              | Последний модуль будет самым интересным!                                                                                                    | Тема 5 "Создание презентации. Анимация"        |                                         |
|                                                                                                    | Тебя ждут 9 обучающих уроков по созданию презентаций:<br>Тема 1 "Создание презентации. Введение"<br>Тема 2 "Создание презентации. Текст и WordArt"                                        | Тема 6 "Создание презентации. Таблицы"         |                                         |
|                                                                                                    |                                                                                                    | Тема 7 "Создание презентации. Аудио и видео    |                                         |
|                                                                                                    |                                                                                                    | Тема 8 "Создание презентации. SmartArt"        |                                         |
| ссылки<br>Мультимелийные                                                                                                    | Тема 3 "Создание презентации. Изображения"                                                                                                    | Тема 9 "Создание собственной презентации"      |                                         |
| проекты учашихся<br>Об авторе                                                                                                    | Тема 4 "Создание презентации. Переходы"                                                                                                    |                                                |                                         |
| Полезные ссылки                                                                                                    | Подстраницы (9): "Создание итоговой презентации" "Создание презентации. Анимация" "Создание презентации. Аудио и видео "Создание презентации. Изображения" Создание презентации. Переходы |                                                |                                         |
|                                                                                                    | "Создание презентации, Таблицы" "Создание презентации, Текст и WordArt" "Создание презентации, SmartArt" Тема 1 "Создание презентации, Введение"                                          |                                                |                                         |
|                                                                                                    | n                                                                                                    |                                                |                                         |
|                                                                                                    | Как не нужно делать презентацию.ppt (298k)<br>P                                                                                                    | Жанна Дергунова, 27 сент. 2019 г., 18:31       | v <sub>1</sub><br>$\sqrt{2}$            |
|                                                                                                    | D<br>Компьютерные презентации.ppt (2520k)                                                                                                    | Жанна Дергунова, 27 сент. 2019 г., 15:17       | v.1<br>$\sqrt{2}$                       |
|                                                                                                    | ARAFUN ABURUTU ABARUA AALIECAS                                                                                                    | Wallie Bannisene, 37 court 3040 c. 45:41       |                                         |
| E<br>$\times$<br>畐<br>Показать все<br>140112130747.jpg<br>$\wedge$<br>214.jpg                                                                                                    |                                                                                                    |                                                |                                         |
|                                                                                                    | W                                                                                                    |                                                | 18:53<br>← Q 作 4) 河 P PYC<br>16.10.2019 |

*Рисунок 3.14 - 4 модуль*

### **Тема 1: «Создание презентации. Введение»**

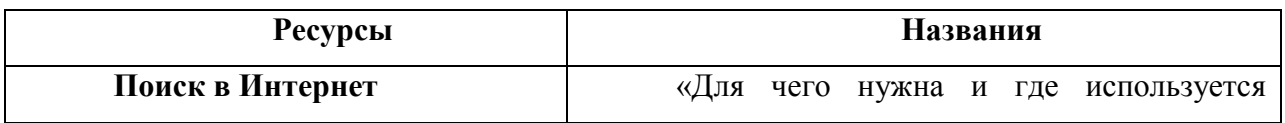

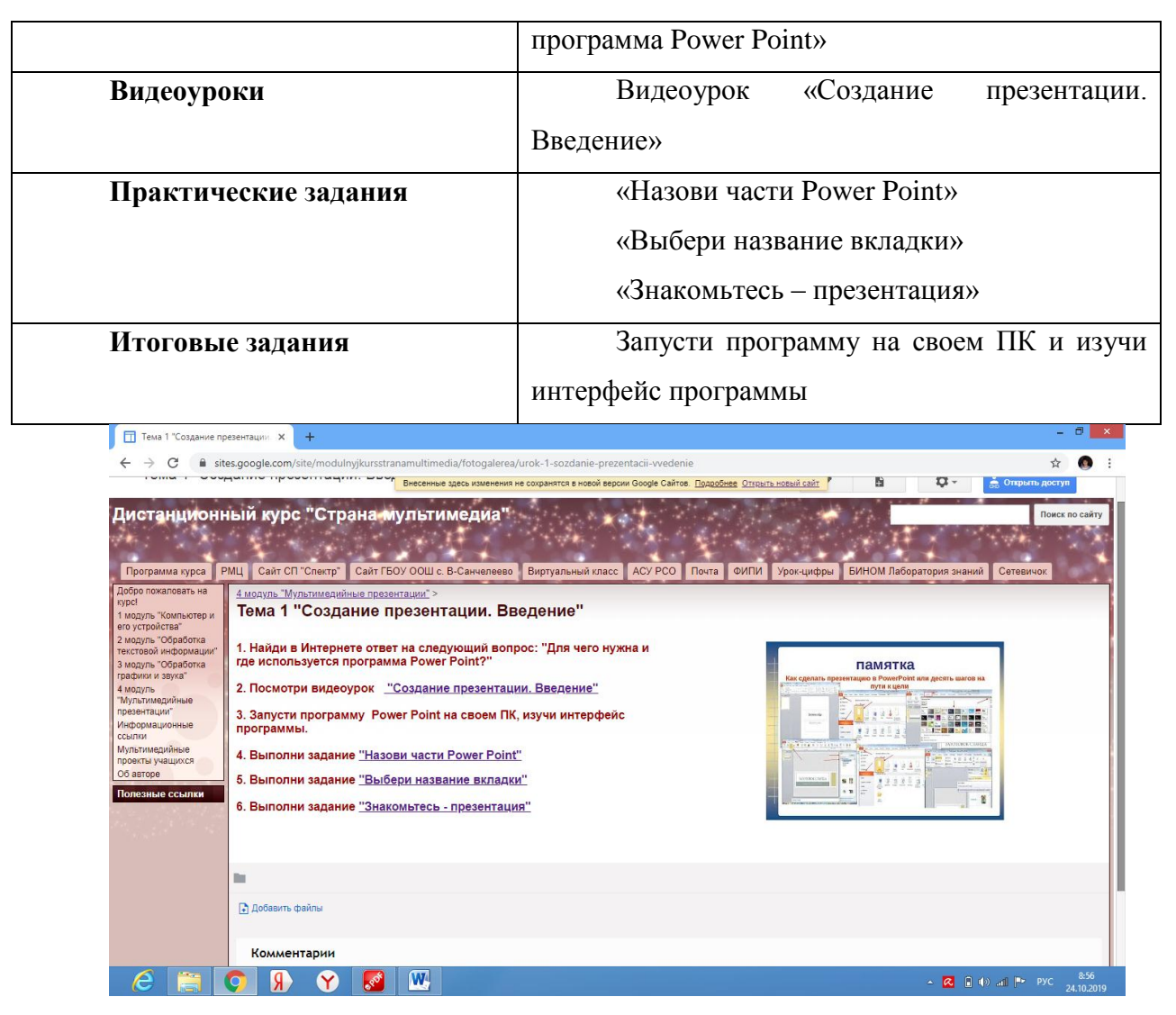

*Рисунок 3.15 - 1 тема 4 модуля*

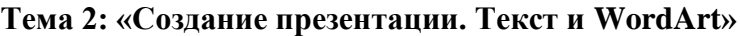

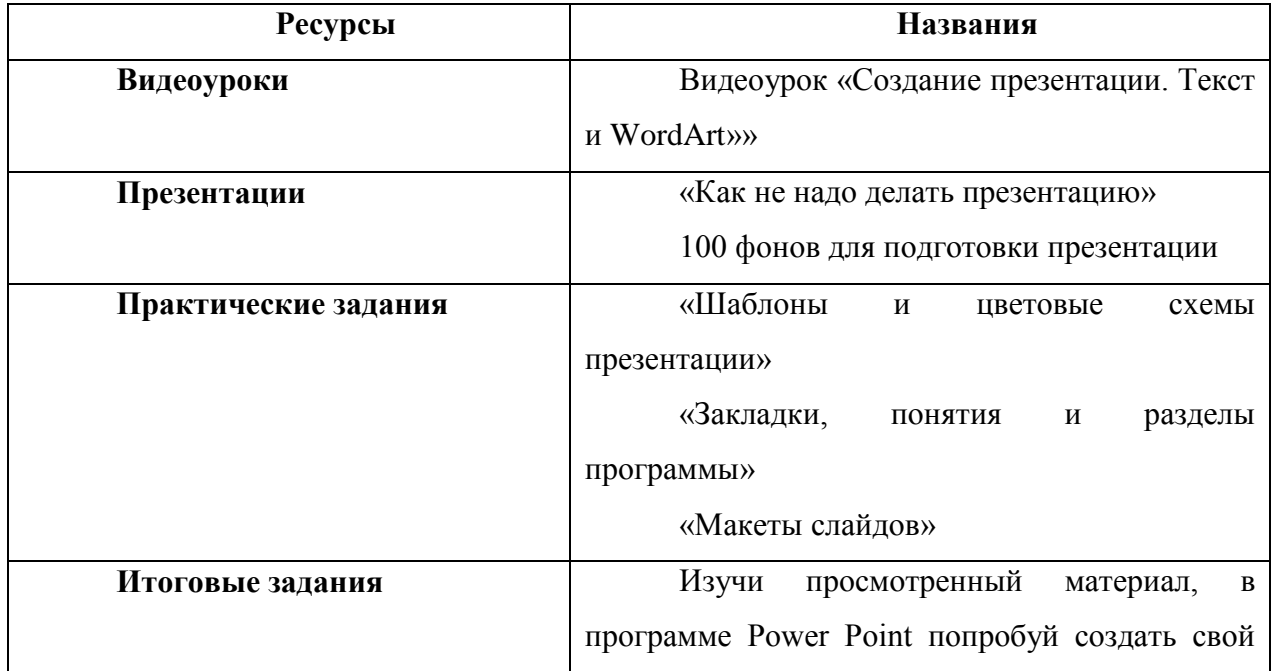

первый слайд со своим именем и фамилией. На втором слайде создай маркированный список предметов, которые ты изучаешь в школе

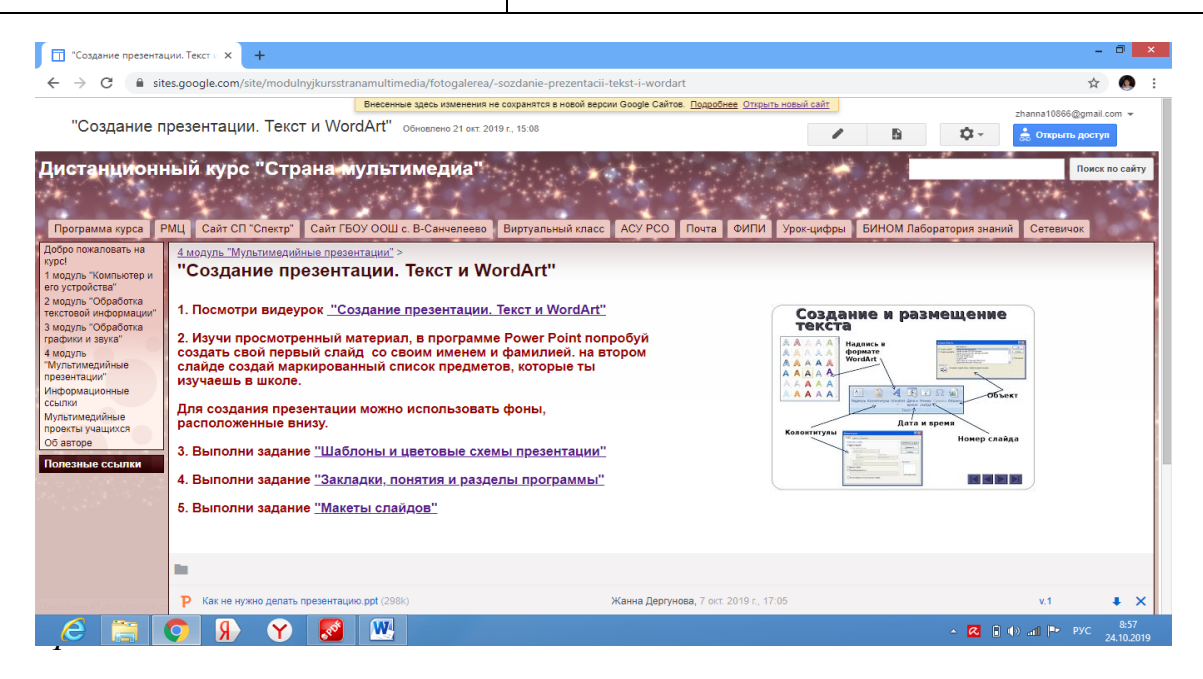

*Рисунок 3.16 - 2 тема 4 модуля*

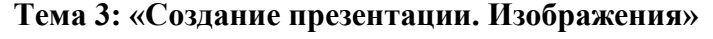

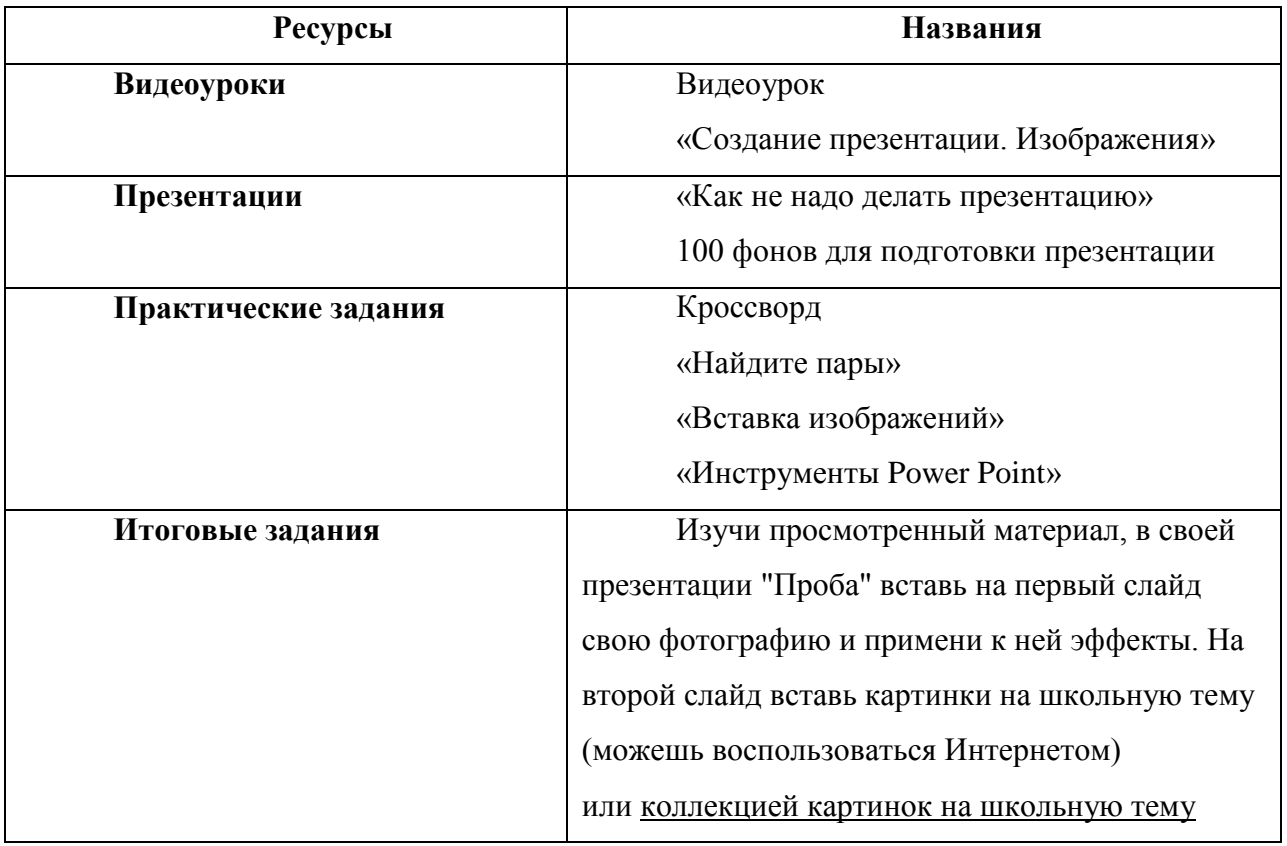

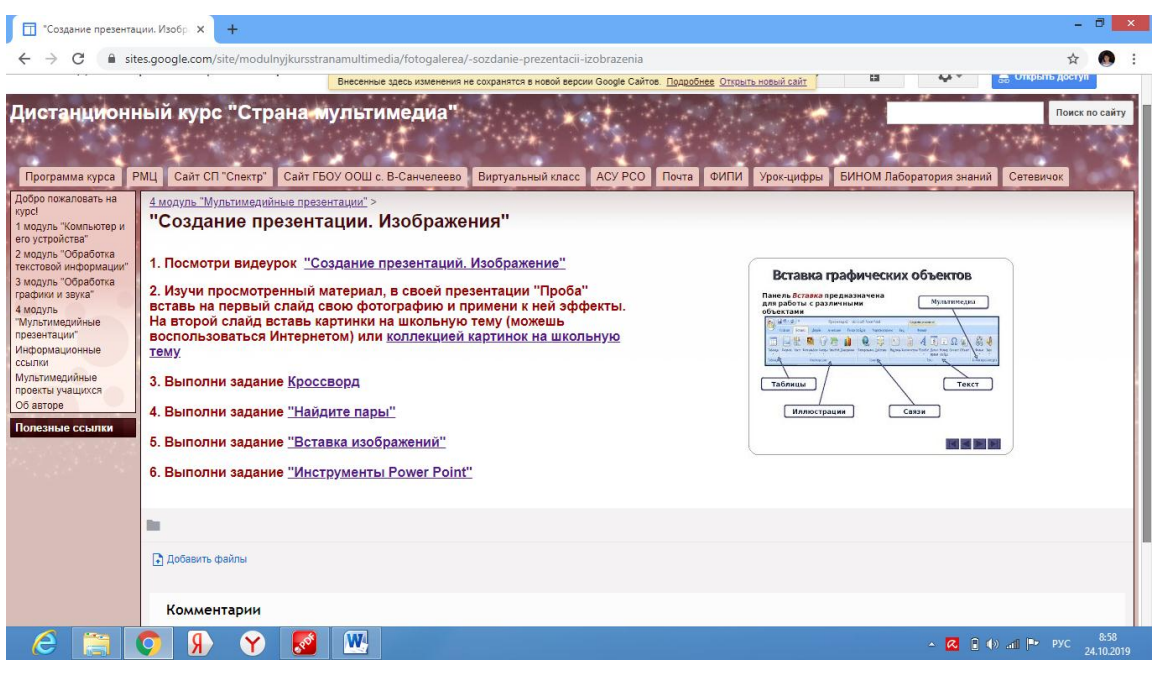

*Рисунок 3.17 - 3 тема 4 модуля*

# **Тема 4: «Создание презентации. Переходы»**

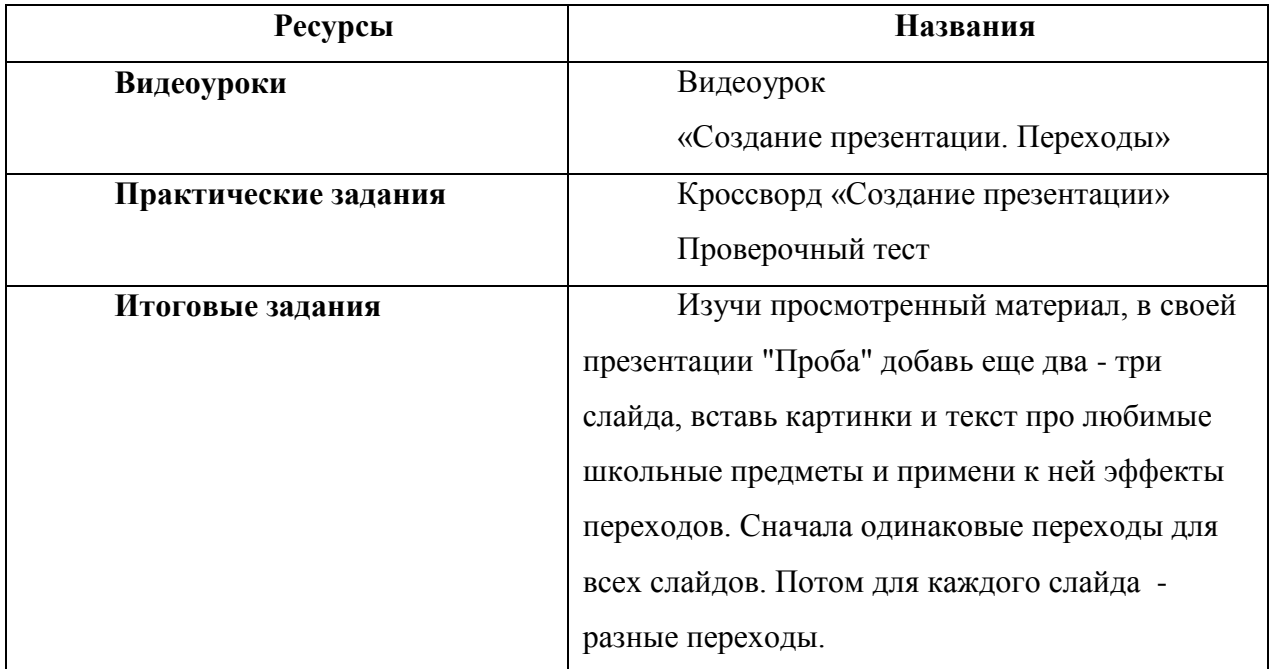

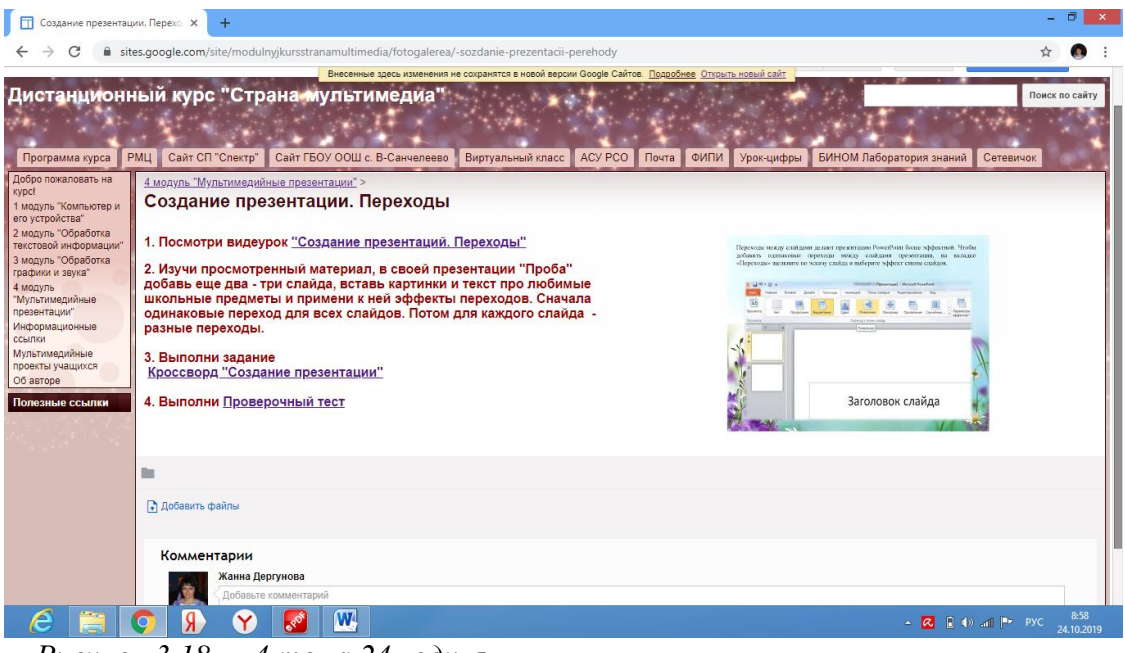

*Рисунок 3.18 - 4 тема 24модуля*

### **Тема 5: «Создание презентации. Анимация»**

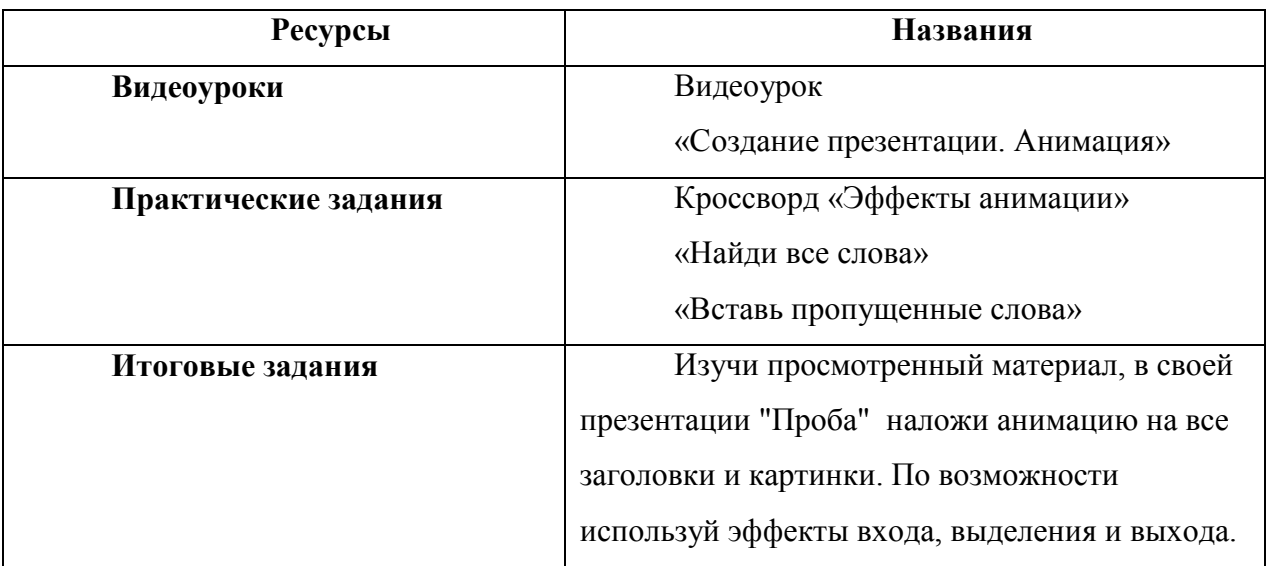

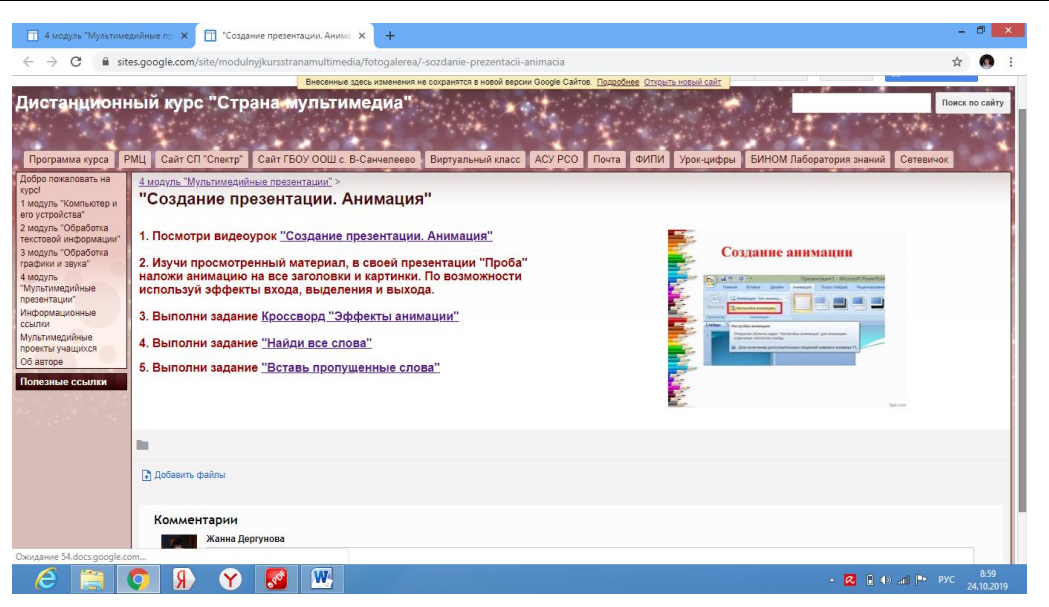

*Рисунок 3.19 - 5 тема 4 модуля*

### **Тема 6: «Создание презентации. Таблицы»**

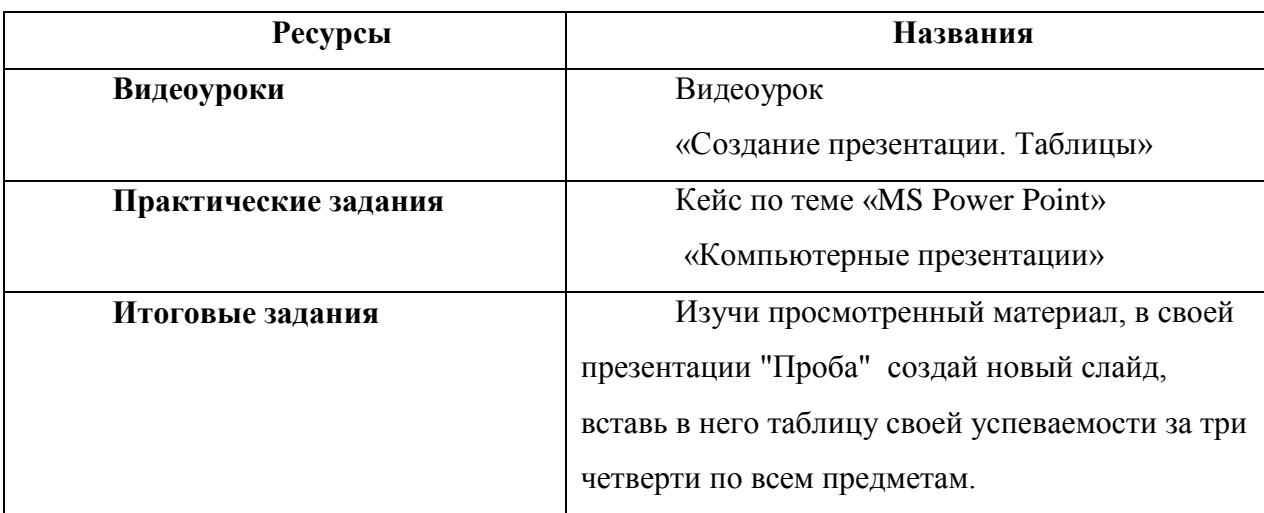

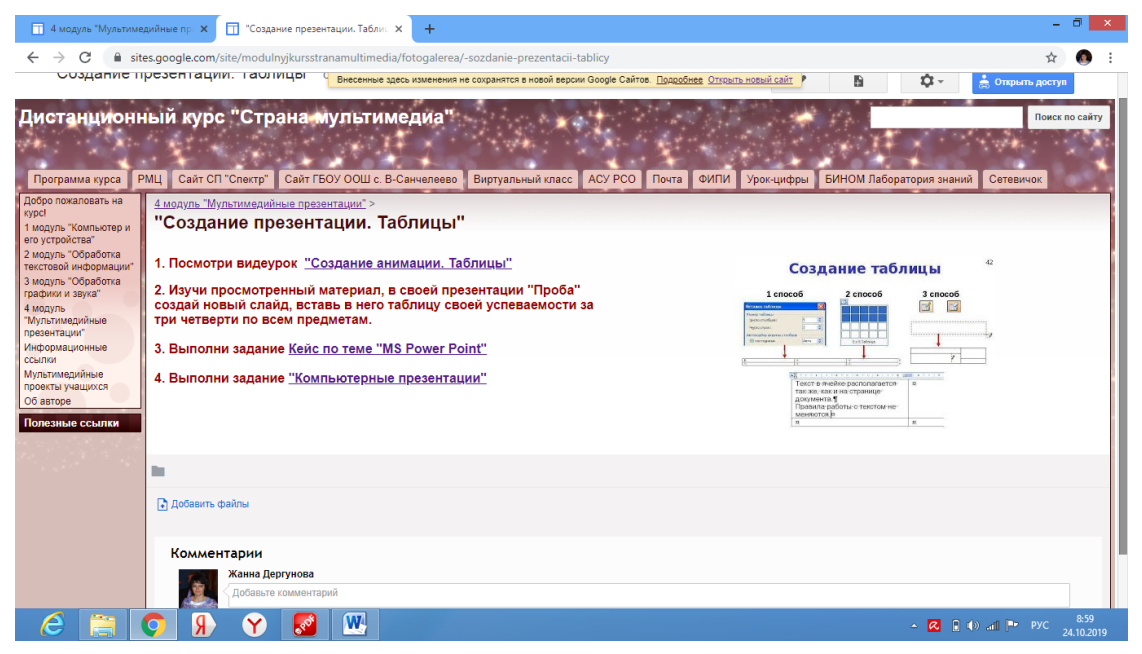

*Рисунок 3.20 - 6 тема 4 модуля*

### **Тема 7: «Создание презентации. Аудио и видео»**

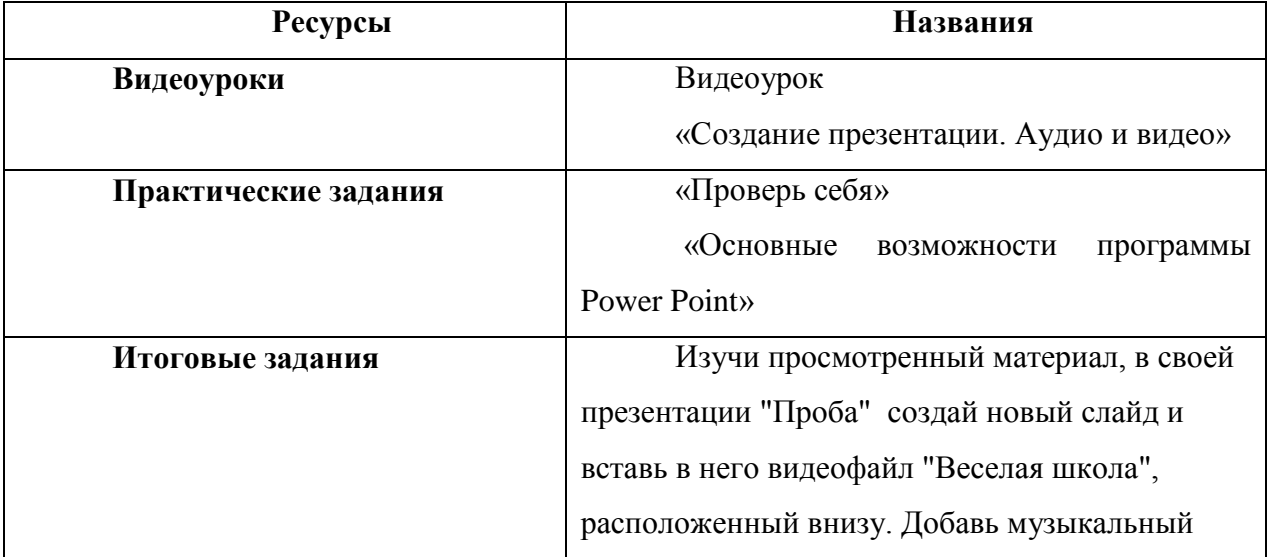

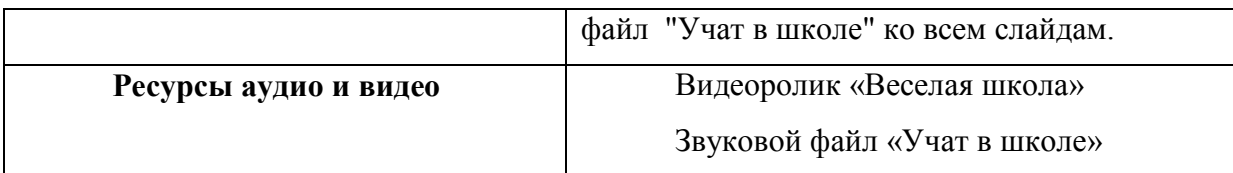

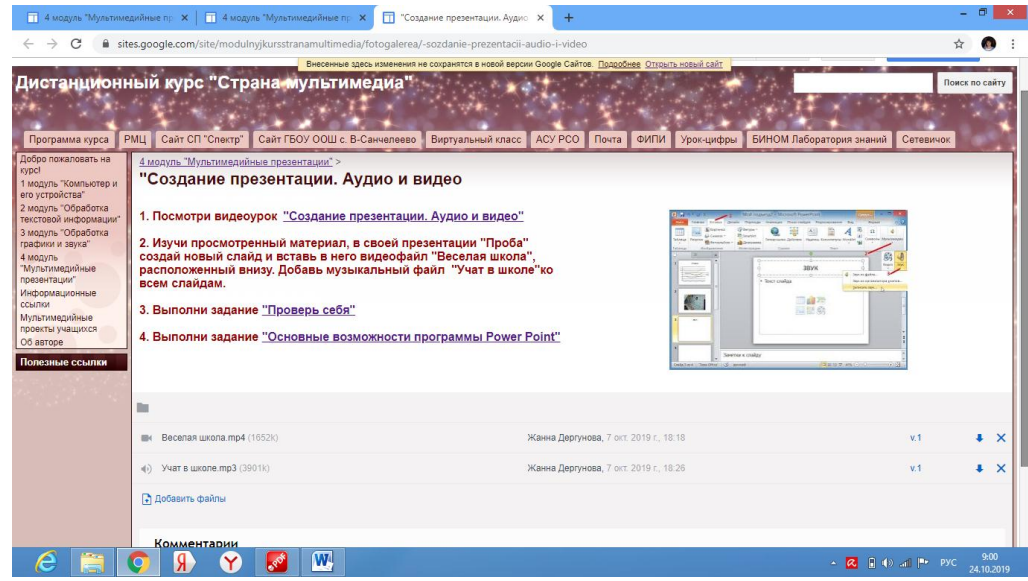

*Рисунок 3.21 - 7 тема 4 модуля*

### **Тема 8: «Создание презентации. SmartArt»»**

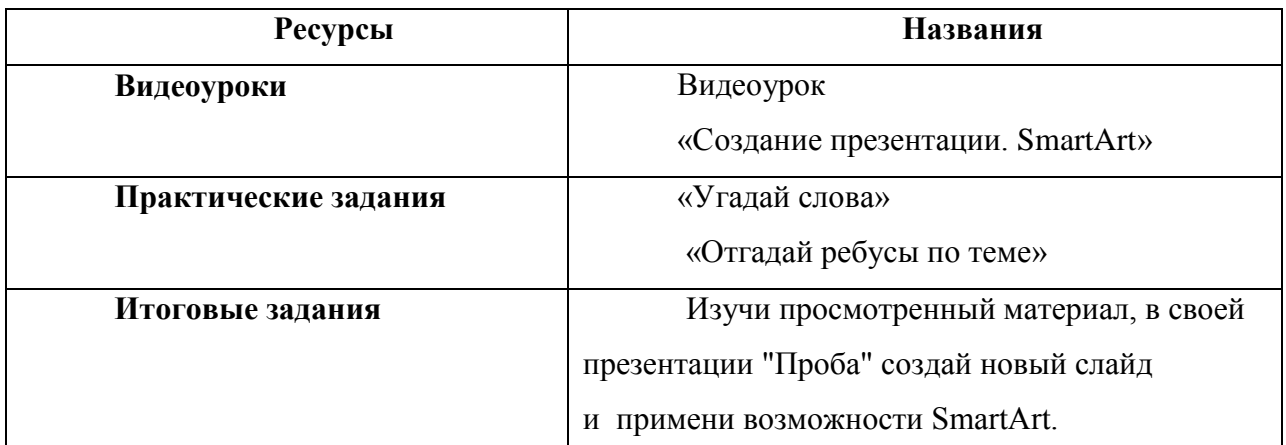

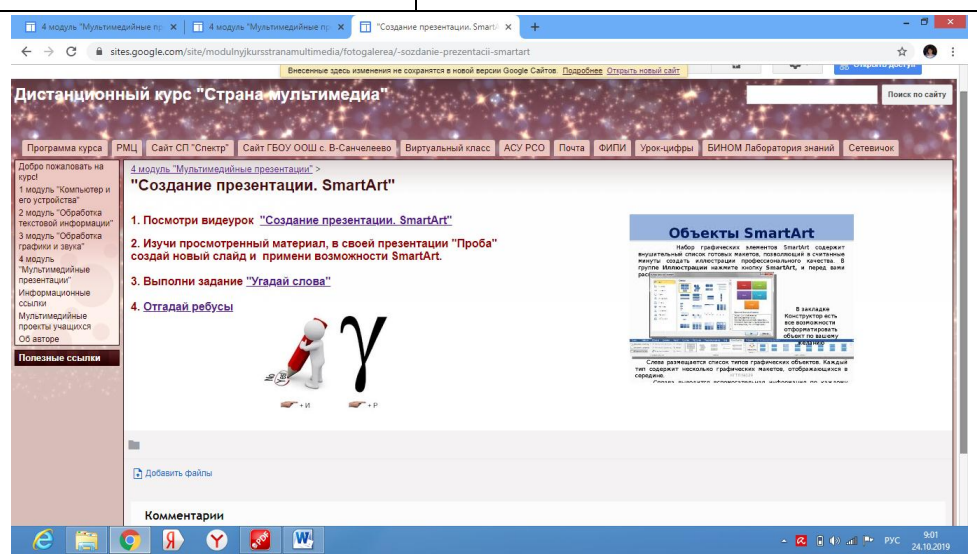

*Рисунок 3.22 - 8 тема 4 модуля*

### **Тема 9: «Создание итоговой презентации»**

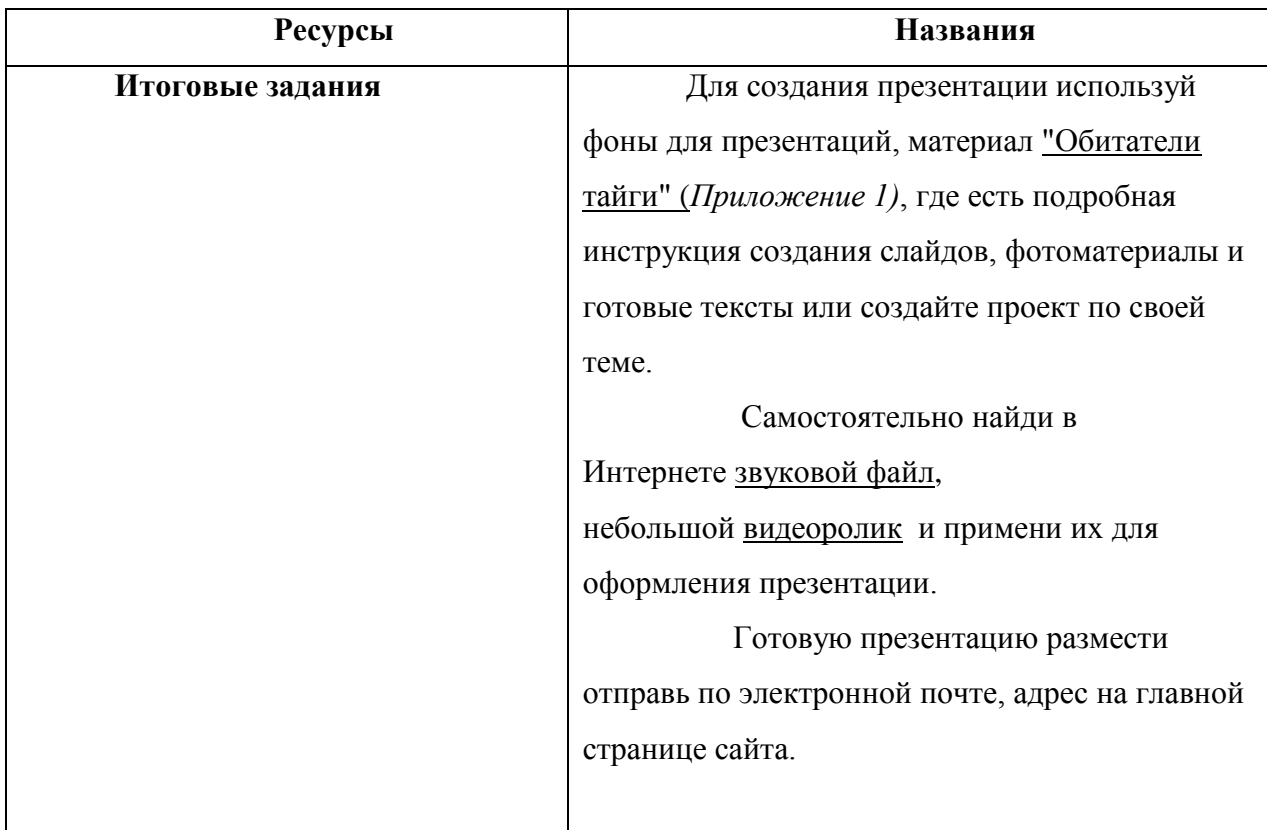

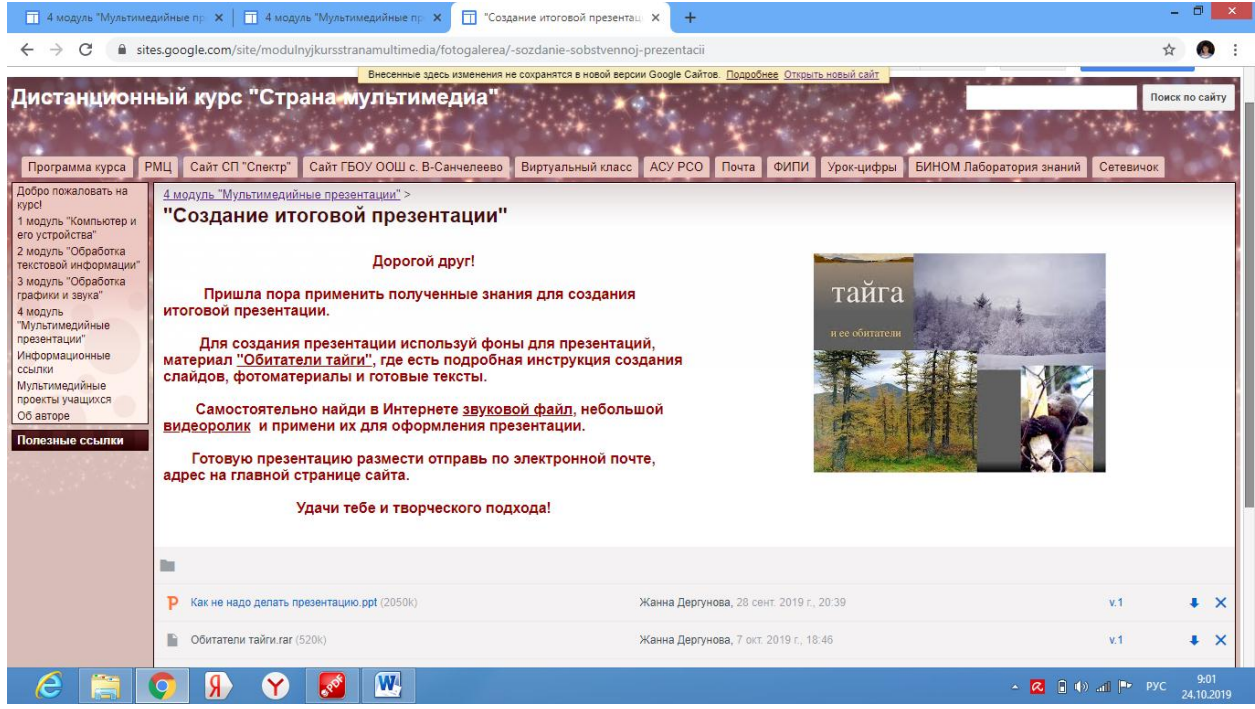

*Рисунок 3.23 - 9 тема 4 модуля*

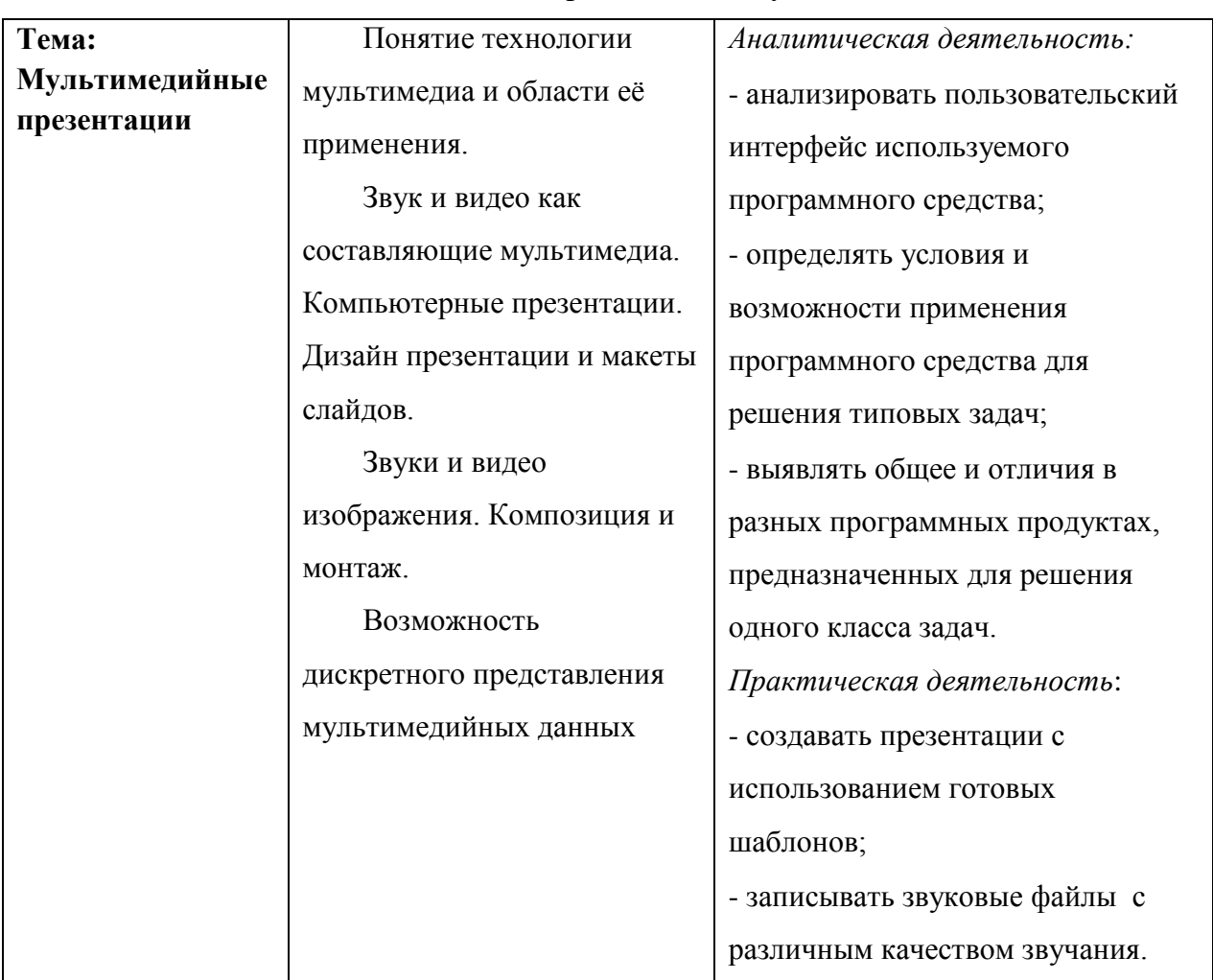

# **Содержание IV модуля**

# **Ожидаемые результаты усвоения IV модуля, определения их результативности**

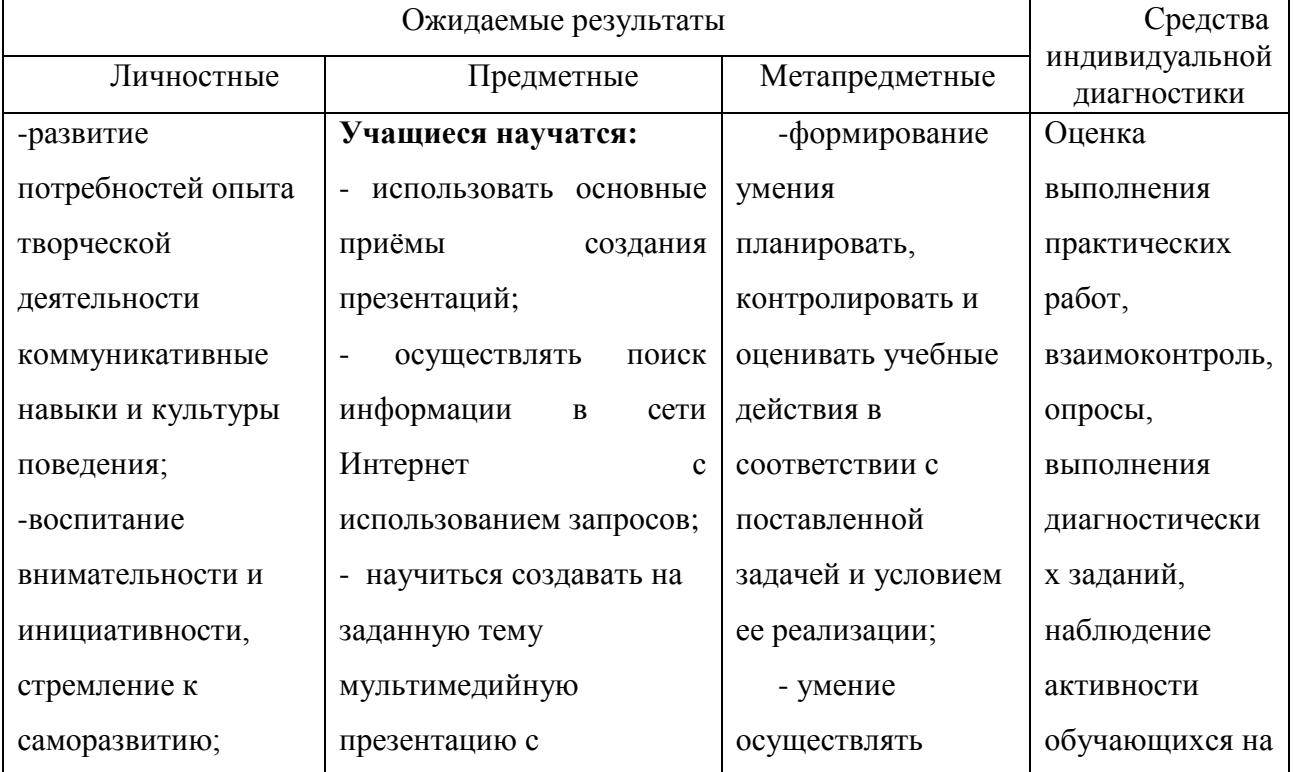

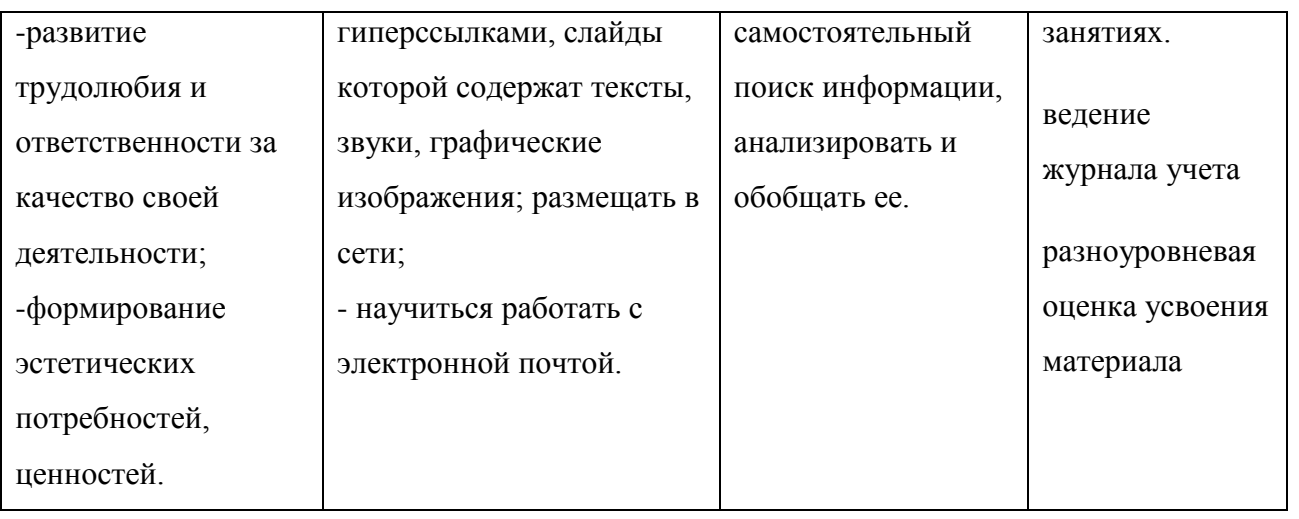

### **Ресурсное обеспечение**

### **дополнительной общеобразовательной программы «Страна мультимедиа»**

Программа «Страна мультимедиа» является составной частью концепции развития СП «Спектр» ГБОУ СОШ. с Подстепки, соответствует нормативным актам и государственным программным документам.

Программа имеет рецензию ФГБОУ ВО «ТГУ» от 25.09.2019 г. Рецензент кандидат педагогических наук, доцент кафедры педагогики и методик преподавания ТГУ Л.А. Сундеева Л.А.

Организация обучения позволяет адаптировать содержание, методы, формы, темп обучения к индивидуальным особенностям каждого ученика, следить за его продвижением в обучении, вносить необходимую коррекцию.

*Основные принципы, положенные в основу программы:*

- принцип доступности, учитывающий индивидуальные особенности каждого ребёнка, жизненные обстоятельства и место проживания;
- принцип деятельности, обучающийся, активно участвует в самосовершенствовании, что способствует активному успешному формированию его общекультурных и деятельностных способностей, общеучебных умений;
- принцип демократичности, предполагающий сотрудничество педагога и обучающегося;
- принцип системности и последовательности знание в программе даются в определенной системе; накапливая запас знаний, дети могут применять их на практике.

### *В программе использованы следующие технологии деятельностного подхода:*

- мотивация к учебной деятельности;
- постановка учебной задачи;
- построение и реализация построенного проекта;
- самостоятельна работа с самопроверкой по эталону;
- включение в систему знаний и повторение;
- рефлексия познавательной деятельности.

### *Информационно - методическое обеспечение программы:*

Образовательный процесс осуществляется в дистанционной форме по расписанию и индивидуальным траекториям. Для его сопровождения используется:

- Авторский сетевой образовательный ресурс «Страна мультимедиа» [https://sites.google.com/site/modulnyjkursstranamultimedia/home.](https://sites.google.com/site/modulnyjkursstranamultimedia/home)
- Электронные образовательные ресурсы по информатике
- Всероссийские образовательные проекты и порталы.

*Материально – техническое обеспечение:*

Учебное помещение для консультаций, практических работ и рабочее место учителя соответствует санитарным нормам и правилам, утверждённым Постановлением Главного государственного санитарного врача Российской Федерации от 4 июля 2014г. №41 СанПиН 2.4.4.3172-14 «Санитарно-эпидемиологические требования к устройству, содержанию и организации режима работы образовательных организаций дополнительного образования детей». Кабинет оборудован в соответствии с государственными стандартами. При организации учебных занятий соблюдаются гигиенические критерии допустимых условий и видов работ для ведения образовательной деятельности.

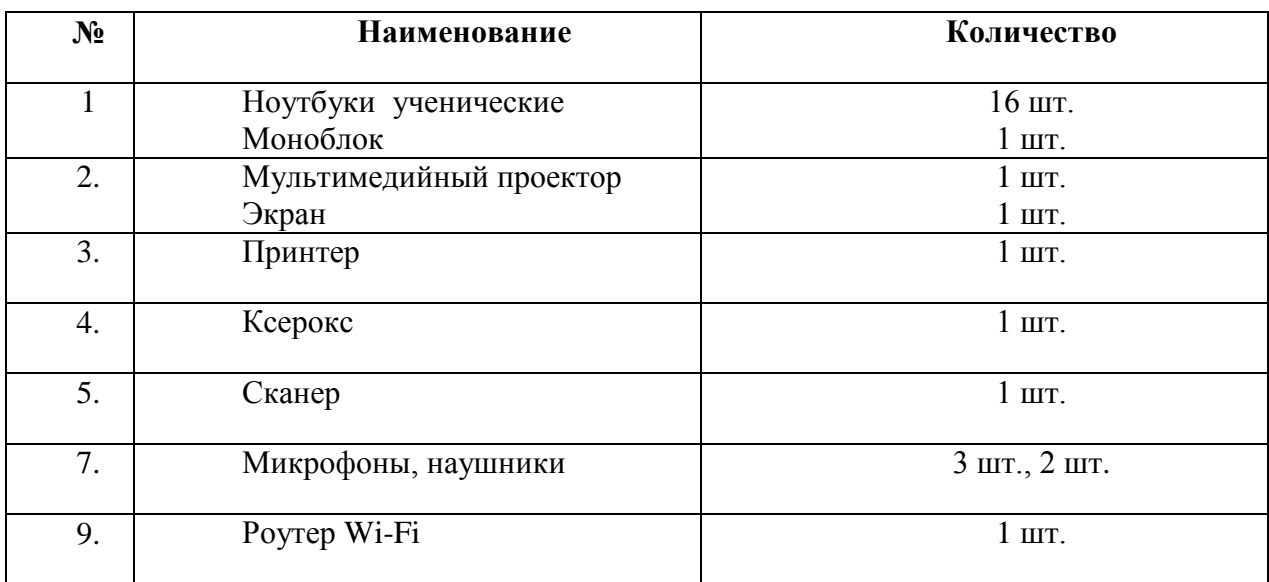

#### **Заключение**

Технологии движутся вперед, мир не стоит на месте и то, что десять лет назад казалось невероятным и потрясающим, сейчас кажется вполне обыденным. Сейчас каждый школьник может позволить себе творить и созидать, используя возможности информационных технологий.

Организация ДОП в данной области построена таким образом, что:

1. Учащиеся самостоятельно обучаются навыкам работы с современными мультимедийными технологиями, которые дают возможность совмещать достижения аудиовизуальной техники и обеспечивают интерактивное взаимодействие пользователя с компьютером.

2. Сетевой образовательный ресурс обеспечивает информационную и образовательную поддержку, а так же возможность размещать собственные продукты в сети Интернет, получая тем самым независимую оценку своей деятельности.

### **Практическая реализация ДОП «Страна мультимедиа»:**

1. Создание презентаций, для проведения сельских внеклассных и общешкольных мероприятий как средство обеспечения наглядности, обработка различных видов информации с целью создания готовых продуктов (фотоальбомов, видеофильмов, Flash-роликов, газет, коллажей, буклетов)

2. Создание коллекций мультимедийных библиотек, электронных ресурсов в помощь учителям, педагогам дополнительного образования.

3. Исследовательские, конкурсные работы учащихся в области информационных технологий.

Особая значимость данного вида деятельности – в практическом применении собственных работ, использовании их в творческом и познавательном направлении, повышении компетентности учащихся в вопросах использования мультимедиа технологий, возможность наиболее полно выявить свои способности в изучаемой области знаний, подготовить себя к осознанному выбору профессий, связанных с it-технологиями.

**Список источников информации, ссылки которых размещены на сетевом ресурсе:**

1. Единая коллекция цифровых образовательных ресурсов, «Информатикабазовый курс», 8 класс, Семакина И., Залоговой Л., Русакова С., Шестаковой Л., [Электронный ресурс] URL: [http://school-collection.edu.ru/catalog/rubr/a21edc9a-abe4-49a6](http://school-collection.edu.ru/catalog/rubr/a21edc9a-abe4-49a6-ae55-25488285cfe0/) [ae55-25488285cfe0/](http://school-collection.edu.ru/catalog/rubr/a21edc9a-abe4-49a6-ae55-25488285cfe0/) (дата обращения )

2. «Softmasterplus» - обучающие уроки «Мир софта» [Электронный ресурс] URL: [https://www.youtube.com/channel/UCKt8ve3dTXat3rHIxq\\_3Xdg](https://www.youtube.com/channel/UCKt8ve3dTXat3rHIxq_3Xdg)

3. «Уроки Audacite» Игорь Гончаров, » [Электронный ресурс] URL: [https://www.youtube.com/watch?v=alcQXuEyfjk&list=PL8PP2WnYbyT](https://www.youtube.com/watch?v=alcQXuEyfjk&list=PL8PP2WnYbyT-pZa8MyZnT9yyQl6_PEeH)[pZa8MyZnT9yyQl6\\_PEeH](https://www.youtube.com/watch?v=alcQXuEyfjk&list=PL8PP2WnYbyT-pZa8MyZnT9yyQl6_PEeH)

4. Уроки Fotoshop для начинающих » [Электронный ресурс] URL[:https://www.seostop.ru/fotoshop.html](https://www.seostop.ru/fotoshop.html)

5. Социальная сеть работников образования. Практическая работа «Обитатели тайги», **[Электронный** ресурс] URL[:https://nsportal.ru/sites/default/files/2013/05/29/obitateli\\_taygi.rar](https://nsportal.ru/sites/default/files/2013/05/29/obitateli_taygi.rar)

6. Интерактивные модели по информатике » [Электронный ресурс] URL[:https://learningapps.org](https://learningapps.org/)

7. Виртуальный музей истории вычислительной техники » [Электронный ресурс] URL[:http://computerhistory.narod.ru/index.htm](http://computerhistory.narod.ru/index.htm)

8. Инфографика «Мир в наушниках», автор Дергунова Ж.Ю. » [Электронный ресурс] URL: <https://infogram.com/e4db6512-3204-4292-817f-8e0885c7ea7e>

## **Приложение**

# **Практическая работа «Создание презентации»**

# **(один из вариантов)**

**Цель:** формирование умения создания презентации с использованием изображений, анимации, звука и видео.

# **Технология выполнения работы:**

- 1. Откройте программу Microsoft PowerPoint.
- 2. Создайте презентацию по образцу:

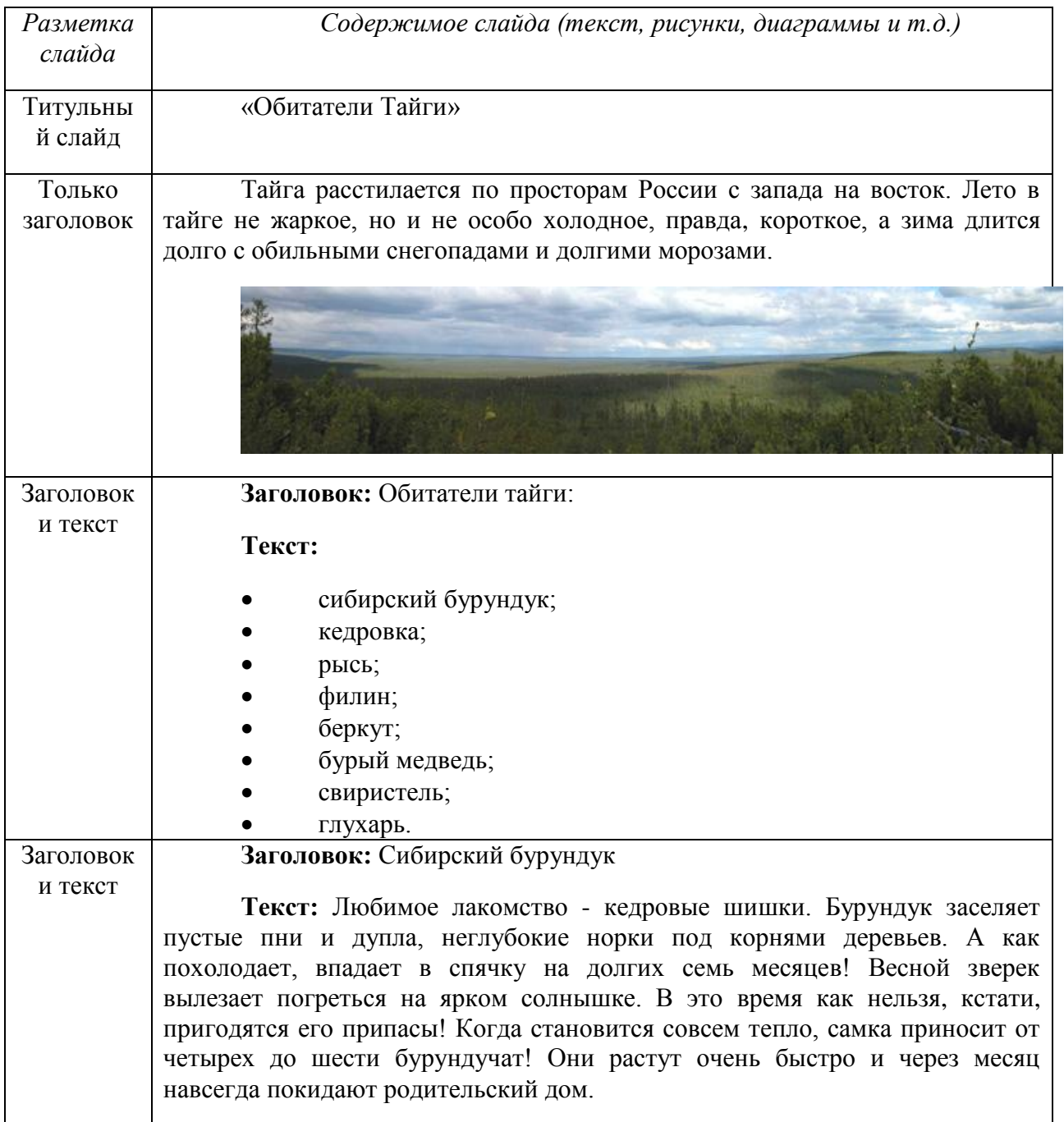

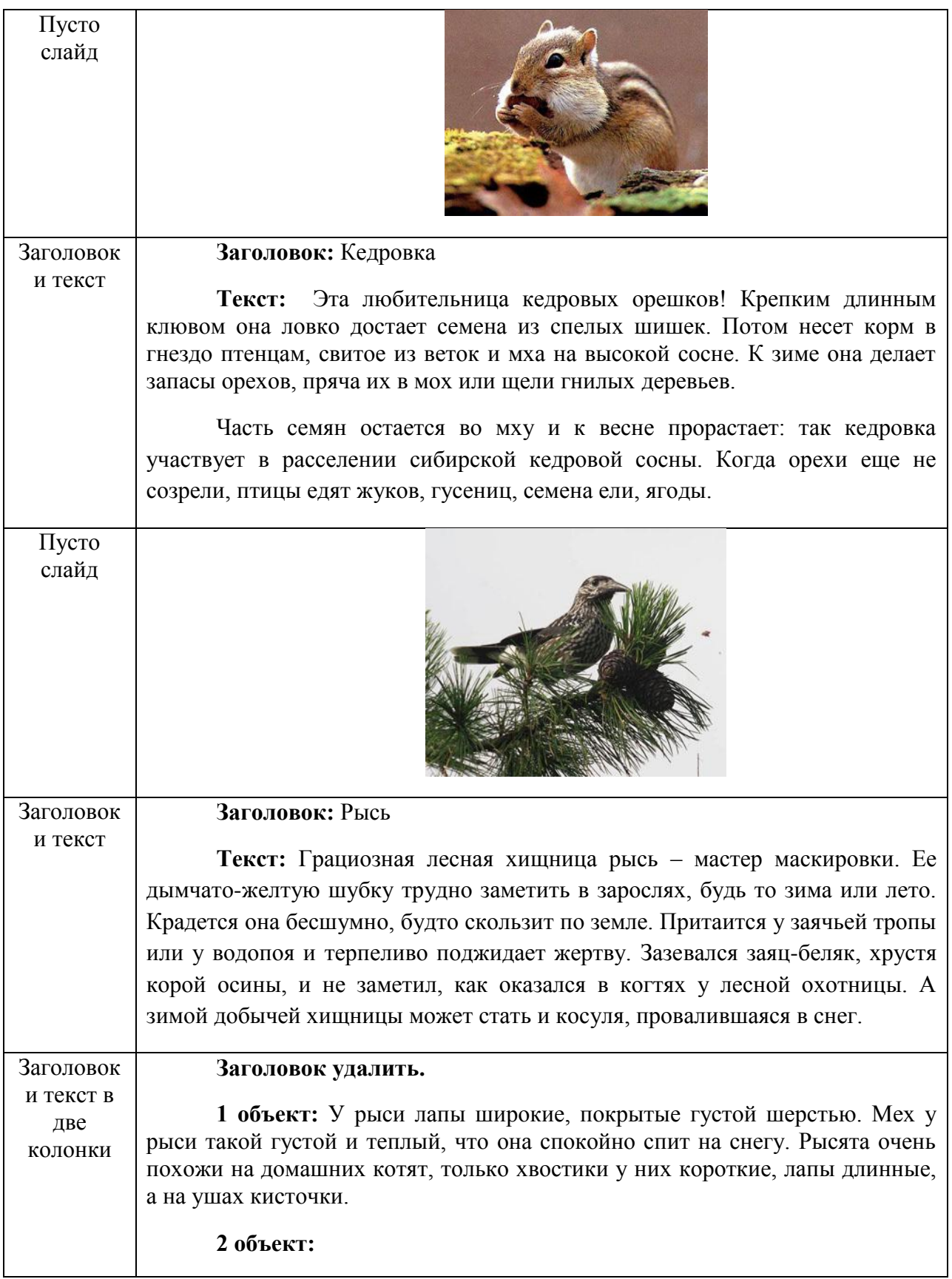

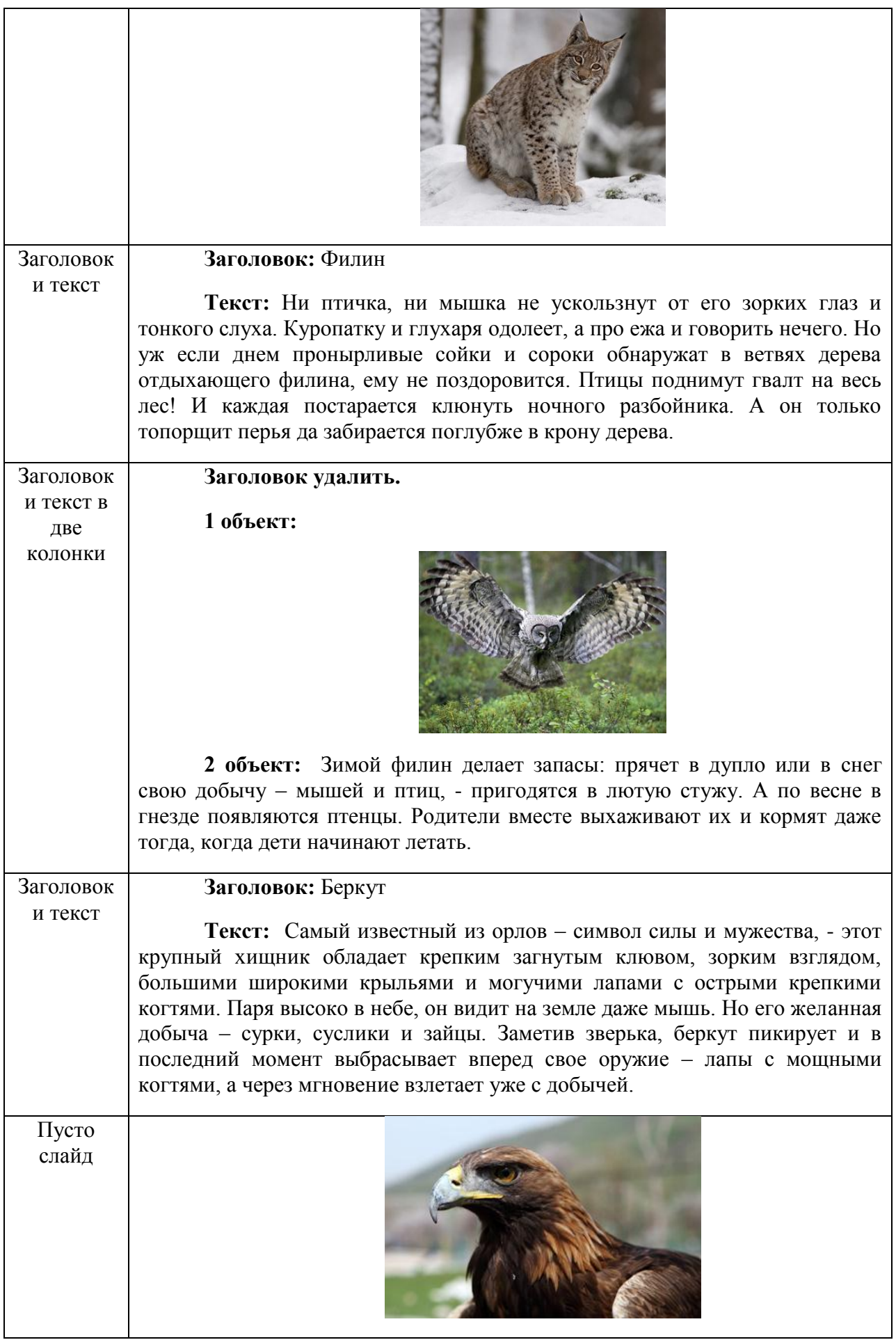

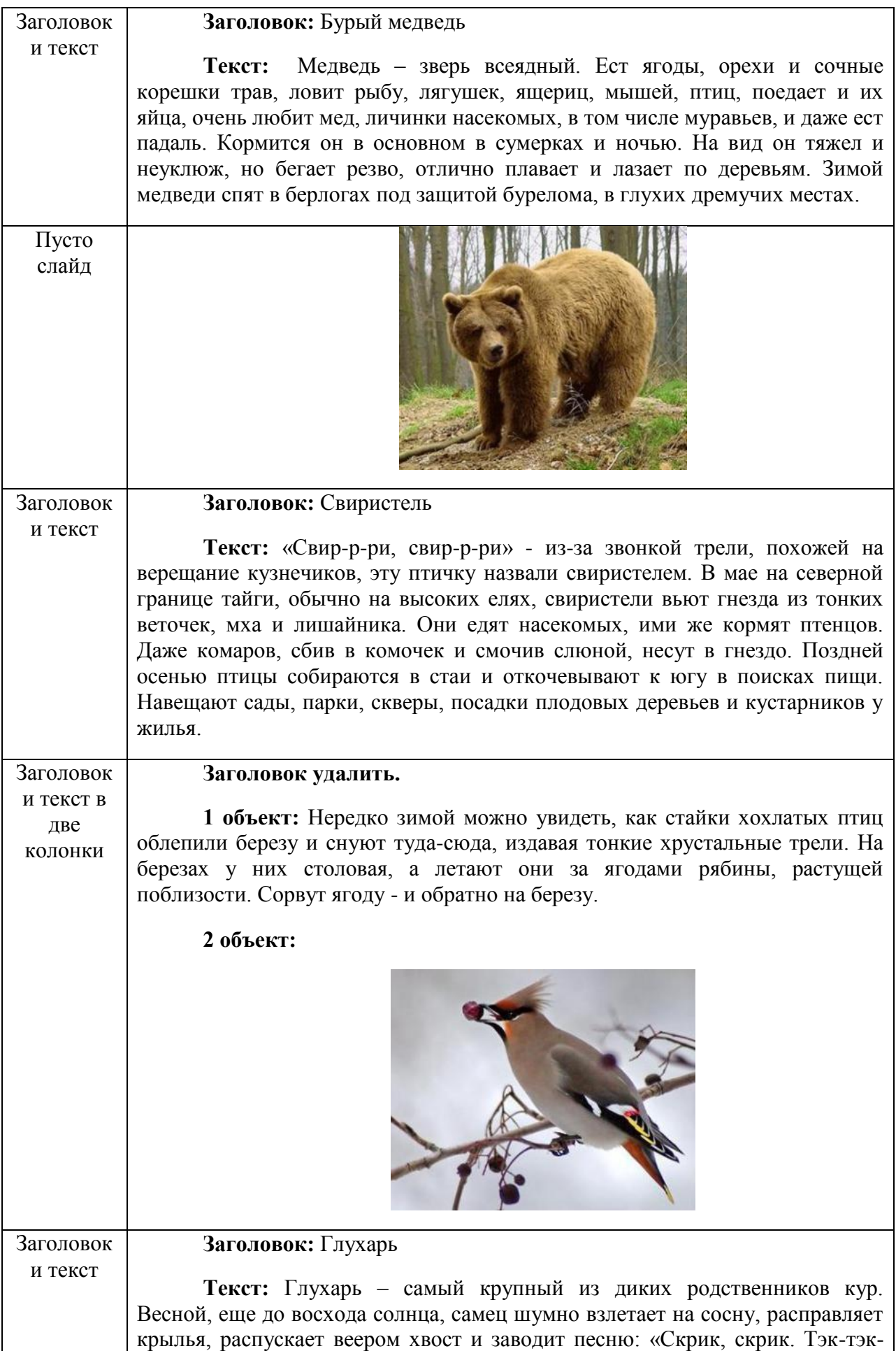

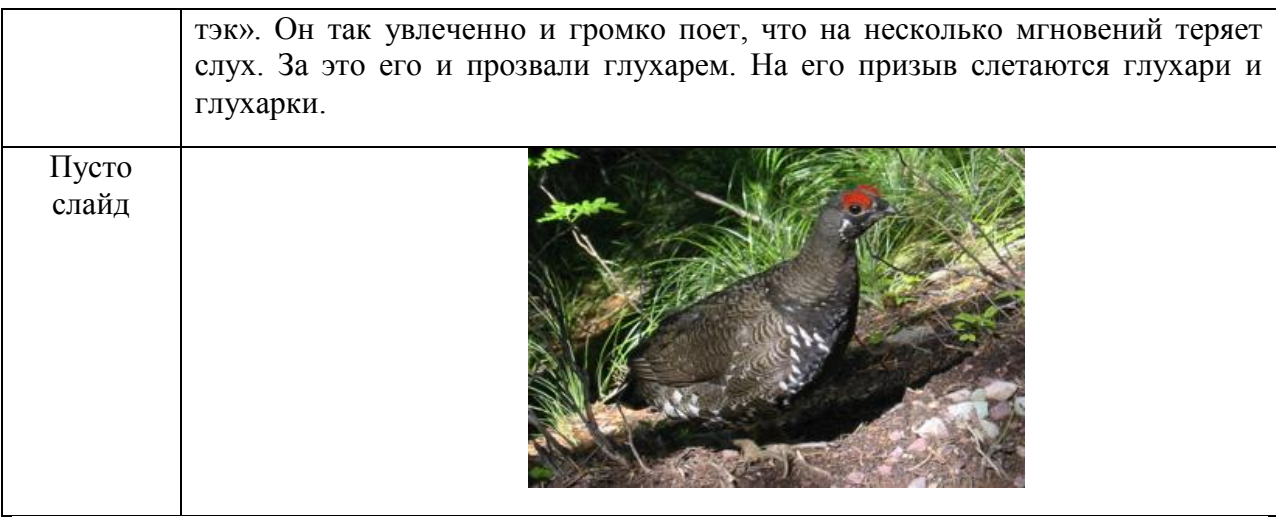

3. Самостоятельно найди в Интернете звуковой файл, небольшой видеоролик и примени их для оформления презентации.

- 4. Оформите дизайн презентации самостоятельно.
- 5. Оформите переходы и эффекты анимации самостоятельно.

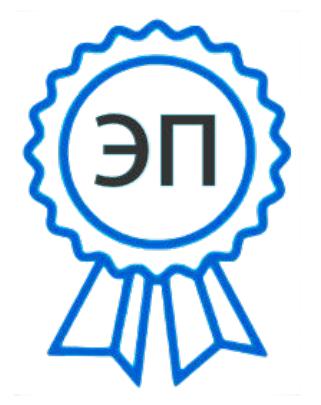

C=RU, O="СП ""Спектр"" ГБОУ СОШ с.Подстепки", CN=Приходько С.Ю., E=vpk\_gvardeec@mail.ru 0083ce5fddb4b43428 2022.08.16 14:49:58+03'00'